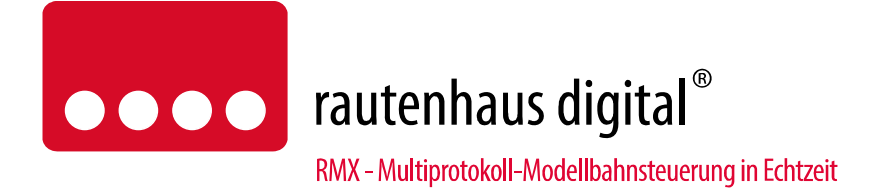

# **RMX7950USB Multifunktions-Zentraleinheit**

# **Mit 3-Prozessortechnologie und integriertem USB-Interface**

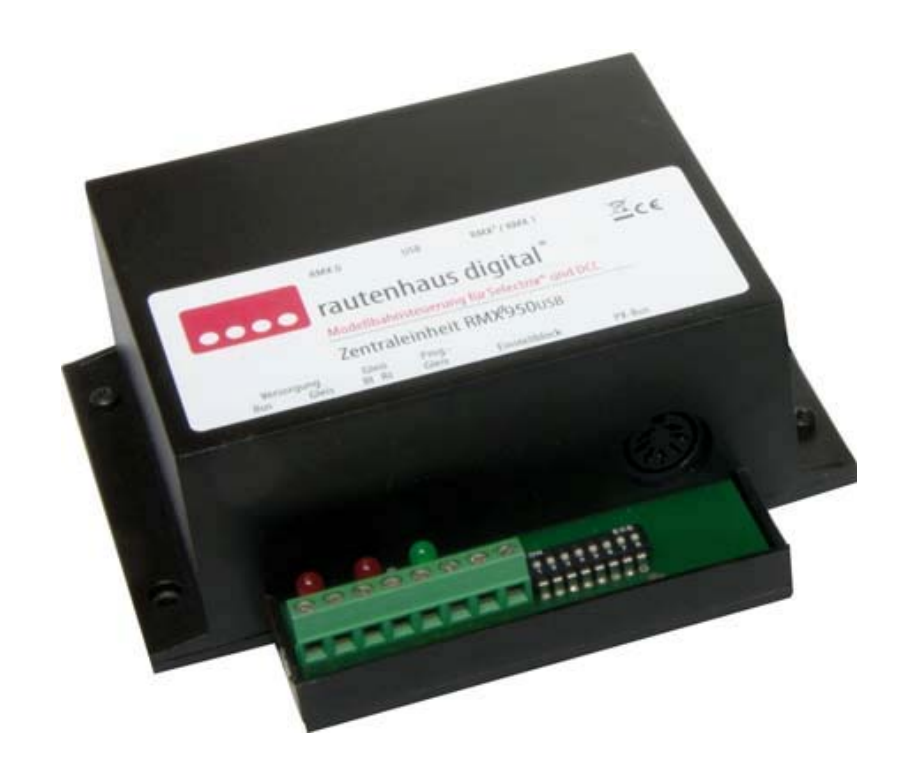

Die Multifunktions-Zentraleinheit RMX7950USB ist das Herz und Hirn des rautenhaus RMX-Systems. Hier werden alle Daten empfangen, verwaltet und an die Lok-, Funktions- und Spezialdecoder weitergeleitet. Das RMX-System basiert auf dem bewährten rautenhaus digital-Format und ist eine konsequente Weiterentwicklung zum Multiprotokoll-System. Es werden auf der Schiene die Lokdatenformate Selectrix, Selectrix 2, DCC und rautenhaus Adressdynamik unterstützt. Die Lokdaten werden genormt über den RMX0-Bus verarbeitet, der zweite Bus (RMX1- Bus) dient der Ansteuerung von Schalt- und Meldedecodern. Der RMX1-Bus entspricht dem SX1 Bus unseres bisherigen Systems und ist damit kompatibel zu allen bisherigen Schalt- und Meldedecodern, sowie zu anderen SX-kompatiblen Decodern. Der RMX0-Bus ist in seiner Datenstruktur geändert und bedarf zur Ansteuerung von Lokomotiven, Fahrpulte, Handregler oder PC-Software, die das RMX-Format auf dem RMX0-Bus unterstützen. Diese Geräte sind in unserer Produktlinie als RMX-Geräte gekennzeichnet. Es können aber auch SX2- Ansteuergeräte über unsere Connect-Box RMX954 an den RMX O-Bus angeschlossen werden. Weiterhin gibt es verschiedene Translater-Funktionen über den RMX1-Bus oder Softwareanbindung mit der RMX-PC-Zentrale, womit herkömmliche SX-Ansteuergeräte eingebunden werden können. Hierzu gibt es in dieser Anleitung noch weitere Hinweise.

Die Zentraleinheit RMX7950USB ist mit einer 5-poligen RMX0-Buchse und einer 7-poligen RMX7-Buchse ausgestattet. Der RMX7-Bus ist 5-polig steckerkompatibel mit dem RMX1-Bus. Auf den weiteren beiden Steckerpins wird zusätzlich der RMX0-Bus geführt, wodurch so beide Bussysteme über ein Datenbuskabel geführt werden können. Alle Geräte für den RMX1-Bus können also weiter in den RMX7-Bus eingesteckt werden.

## Anschluss- und Bedienungsanleitung

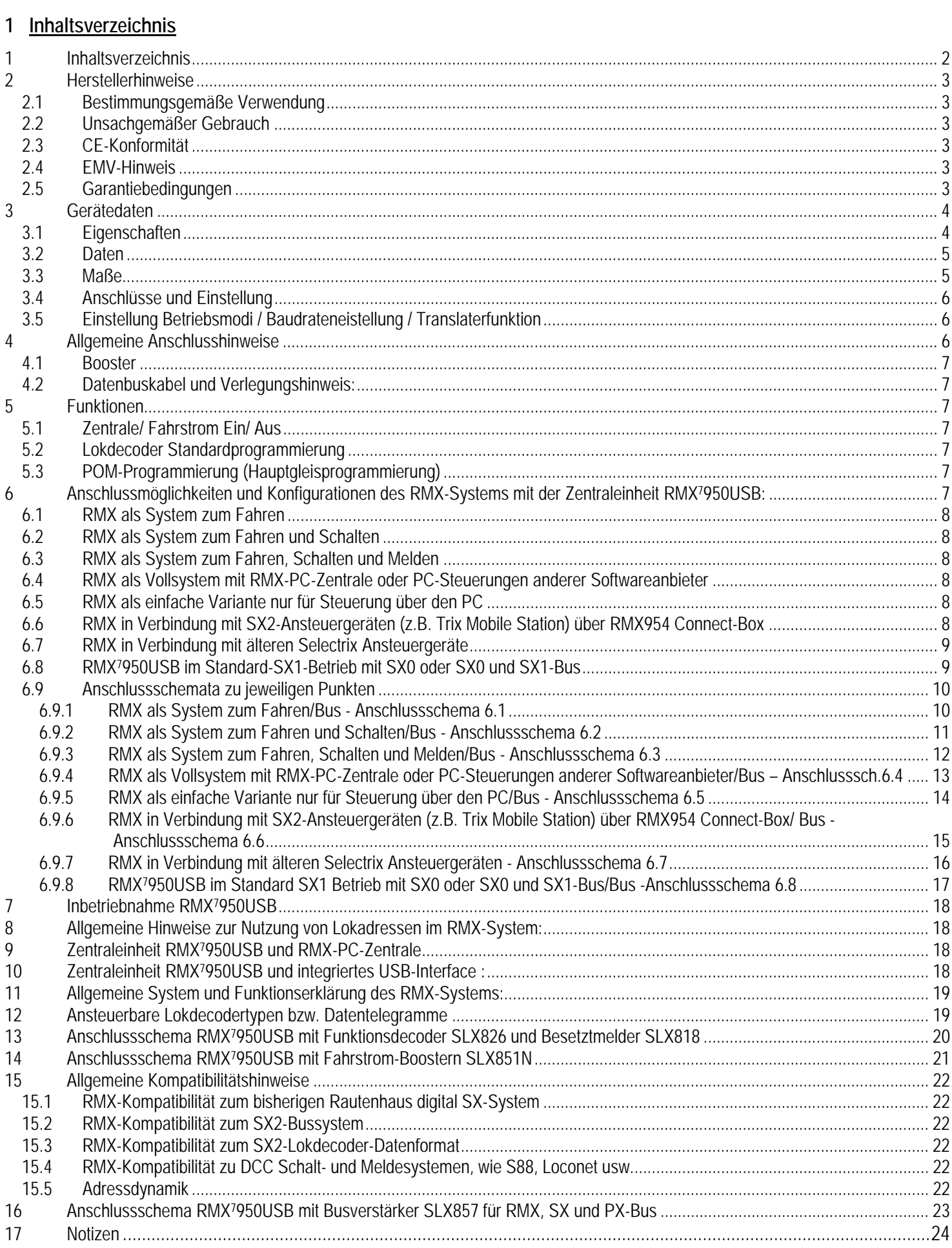

#### **2 Herstellerhinweise**

### **2.1 Bestimmungsgemäße Verwendung**

Die Multifunktions-Zentraleinheit RMX7950USB ist zur Steuerung digitaler Modellbahnanlagen nach den Bestimmungen dieser Anleitung vorgesehen. Er ist nicht dafür bestimmt, von Kindern unter 14 Jahren eingesetzt zu werden. Zum bestimmungsgemäßen Gebrauch gehört auch das Lesen, Verstehen und Befolgen dieser Anleitung.

Jeder andere Gebrauch ist nicht bestimmungsgemäß!

#### **Für Kinder unter 14 Jahren ist dieses Produkt nicht geeignet!**

#### **2.2 Unsachgemäßer Gebrauch**

Unsachgemäßer Gebrauch und Nichtbeachtung der Anleitung können zu unkalkulierbaren Gefährdungen führen. Insbesondere elektrische Gefährdungen, wie

- Berühren unter Spannung stehender Teile,
- Berühren leitfähiger Teile, die im Fehlerfall unter Spannung stehen,
- Kurzschlüsse und Anschluss an nicht zulässige Spannung
- Unzulässig hohe Luftfeuchtigkeit und Bildung von Kondenswasser
- können zu gefährlichen Körperströmen und damit zu Verletzungen führen.
- Beugen Sie diesen Gefahren vor, indem Sie die folgenden Maßnahmen durchführen:
- Führen Sie Verdrahtungsarbeiten nur in spannungslosem Zustand durch.
- Setzen Sie das Gerät nur in geschlossenen, sauberen und trockenen Räumen ein. Vermeiden Sie in der Umgebung Feuchtigkeit, Nässe und Spritzwasser.
- Versorgen Sie das Gerät nur mit Kleinspannung gemäß Angabe in den technischen Daten. Verwenden Sie dafür ausschließlich geprüfte und zugelassene Transformatoren.
- Stecken Sie die Netzstecker von Transformatoren nur in fachgerecht installierte und abgesicherte Schukosteckdosen.
- Achten Sie beim Herstellen elektrischer Verbindungen auf ausreichenden Leitungsquerschnitt.
- Nach der Bildung von Kondenswasser warten Sie vor dem Einsatz zwei Stunden Akklimatisierungszeit ab.

#### **2.3 CE-Konformität**

Dieses Produkt wurde entsprechend den gültigen harmonisierten europäischen Normen, gem. Amtsblatt, entwickelt und geprüft. Das Produkt erfüllt die Forderungen der gültigen EG-Richtlinie über elektromagnetische Verträglichkeit (EMV Richtlinie) und trägt hierfür die CE-Kennzeichnung.

#### **2.4 EMV-Hinweis**

Um die elektromagnetische Verträglichkeit beim Betrieb aufrecht zu erhalten, beachten Sie die folgenden Vorsichtsmaßnahmen:

- Schließen Sie den Versorgungstransformator nur an eine fachgerecht installierte und abgesicherte Schukosteckdose an.
- Nehmen Sie keine Veränderungen an den Original-Bauteilen vor und befolgen Sie die Hinweise in dieser Anleitung genau.
- Verwenden Sie bei Reparaturarbeiten nur Original-Ersatzteile.

#### **2.5 Garantiebedingungen**

Auf dieses Produkt gewähren wir 2 Jahre Garantie. Die Garantie umfasst die kostenlose Behebung der Mängel, die nachweisbar auf von uns verwendetes, nicht einwandfreies Material oder auf Fabrikationsfehler zurückzuführen sind. Garantiert wird die Einhaltung der technischen Daten bei entsprechend der Anleitung vorgeschriebener Inbetriebnahme und Betriebsweise. Weitergehende Ansprüche sind ausgeschlossen. Wir übernehmen keine über die gesetzlichen Vorschriften deutschen Rechts hinausgehende Haftung für Schäden oder Folgeschäden im Zusammenhang mit diesem Produkt. Wir behalten uns eine Reparatur, Nachbesserung, Ersatzlieferung oder Rückerstattung des Kaufpreises vor.

In folgenden Fällen erlischt der Garantieanspruch:

- bei Schäden durch Nichtbeachtung der Anleitung,
- bei Veränderung und Reparaturversuchen am Gerät,
- bei Schäden durch Überlastung des Gerätes,
- bei Anschluss an eine falsche Spannung oder Stromart,
- bei Schäden durch Eingriffe fremder Personen,
- bei Fehlbedienung oder Schäden durch fahrlässige Behandlung oder Missbrauch.

#### **3 Gerätedaten**

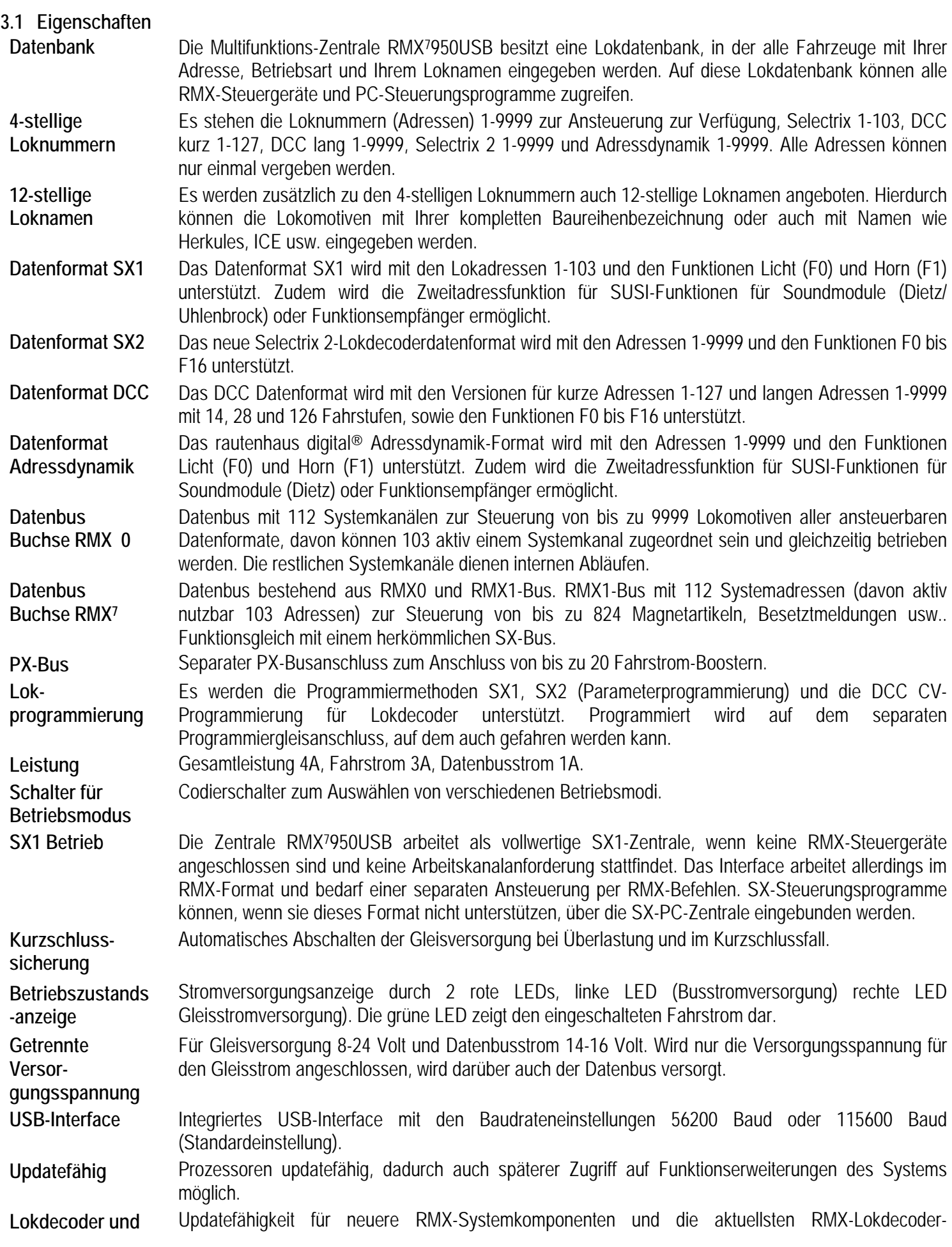

**Geräteupdate** generationen in Verbindung mit dem RMX-Lok-Programmer oder der RMX-PC-Zentrale ab Version 2.0. **Kompatibilität RMX1-Bus zu SX-Bus**  Der RMX1-Bus (5-polige Standardbelegung im RMX7-Bus) ist zum alten SX-Bus für alle Schalt- und Meldedecoder, die kein taktsynchrones Bussignal benötigen, kompatibel und kann uneingeschränkt genutzt werden. **Translater-Funktion**  Über eine aktivierbare Translater-Funktion können alte SX-Ansteuergeräte am RMX1-Bus angeschlossen werden. Dadurch können alle Lokomotiven aus der Zentralen Lokdatenbank mit den Adressen 1-103 angesteuert werden. Dies können also auch DCC, Selectrix 2 und Adressdynamik-Lokomotiven sein. Auf dem RMX1-Bus benutzte Schalt- und Meldeadressen können dann allerdings

#### **3.2 Daten**

- 2x DIN-Buchsen zum Anschluss der Datenbusse RMX0 und RMX7 (in die Buchse RMX7, wird auch der standardmäßige 5 polige RMX1-Bus angeschlossen).
- 1x DIN-Buchse zum Anschluss von Fahrstrom-Boostern am PX-Bus.
- 2x Schraubklemmen zum Anschließen der Versorgungsspannung des Datenbusstroms.
- 2x Schraubklemmen zum Anschließen der Versorgungsspannung des Gleisstroms.

nicht als Lokadressen verwendet werden.

- 2x Schraubklemmen zum Anschließen der Gleisversorgung.
- 2x Schraubklemmen zum Anschließen eines Programmiergleises.
- 1x 8-fach Dipschalter zum Einstellen der Betriebsmodi.
- 2x rote LED zur Anzeige der Versorgungsspannung (Bus, Gleis).
- 1x 1x grüne LED zur Anzeige der Gleisspannung.

Versorgungsspannung Datenbus:

- 14 16 Volt Wechsel- oder ungeglättete Gleichspannung,
- 20 23 Volt geglättete Gleichspannung,

Versorgungsspannung Gleis:

- 8 20 Volt Wechsel- oder ungeglättete Gleichspannung,
- 11 30 Volt geglättete Gleichspannung,

Gesamtleistung 4 A, Fahrstrom 3 A, Datenbusstrom 1,0 A

#### **3.3 Maße**

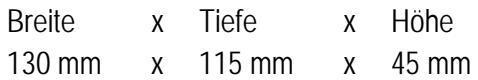

#### **3.4 Anschlüsse und Einstellung**

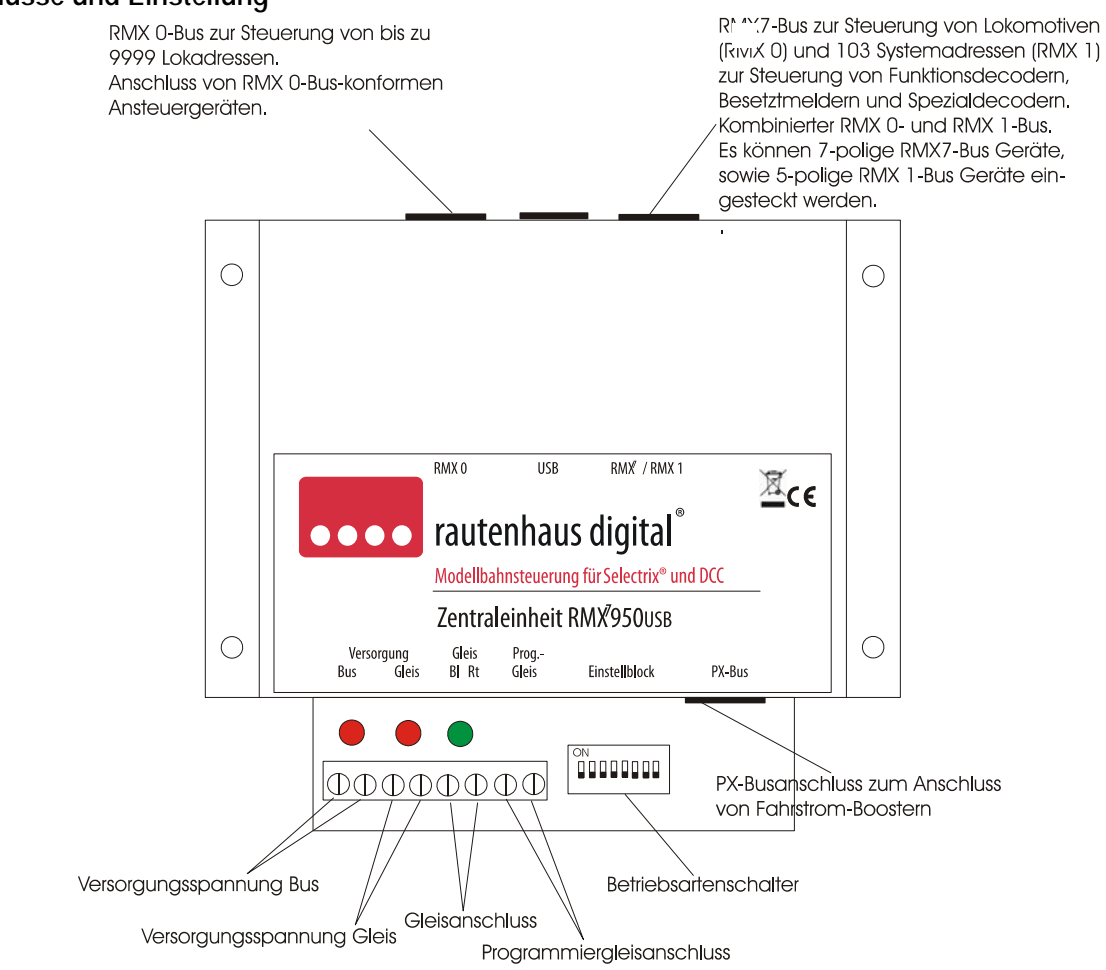

#### **3.5 Einstellung Betriebsmodi / Baudrateneistellung / Translaterfunktion**

Die Zentraleinheit bietet verschiedene Einstellmodi über Dipschalter, zurzeit Baudrate- und Translaterfunktion.

S3/OFF Baudrate 115200 Baud

S3/ON Baudrate 57600 Baud

S6/OFF Translaterfunktion deaktiviert

S6/ON Translaterfunktion aktiv

**Hinweis: Dipschalter 1, 2, 4, 5, und 7 zurzeit nicht belegt.** 

#### **4 Allgemeine Anschlusshinweise**

**Alle Geräte der RMX-, SX- und des PX-Busses dürfen nur in diesen eingesteckt werden, wenn die Zentraleinheit stromlos ist. Ansonsten kann es zu Störungen des Datentransfers kommen oder zur Zerstörung von Fahrstrom-Boostern (Ausnahme sind Handregler).** 

Die Multifunktions-Zentraleinheit RMX7950USB wird an den Klemmen "Versorgung" mit Spannung versorgt. Über die Klemmen `Versorgung Gleis´, kann die komplette Zentrale mit Strom versorgt werden und beide Versorgungs- LEDs leuchten rot. Empfohlen wird der Transformator "Typ 216" von Titan mit 16 Volt 64VA Leistung. Es können bei Bedarf auch andere Spannungen hier zwischen 8 und 24 Volt angeschlossen werden. Dies kann zum Beispiel für Spur Z Anlagen (8-12 Volt) oder für Anlagen von Spur 0-2 (18-24 Volt) sinnvoll sein. In diesem Fall muss die Versorgungsspannung für den Busstrom über einen separaten Trafo mit 14 oder 16 Volt angeschlossen werden. Leuchten die roten LEDs, liegt die Versorgungsspannung an. Sobald die Versorgungsspannung eingeschaltet ist, sind beide Datenbusse aktiv. Nun kann also auch ohne eingeschalteten Fahrstrom geschaltet werden. Die Gleisanlage wird über die Klemmen `Gleis´ rot und blau angeschlossen. Leuchtet die grüne LED, so ist die Gleisspannung eingeschaltet. An die Klemmen `Programmiergleis´ wird das separate Programmiergleis angeschlossen. Über die DIN-Buchse RMX0 werden RMX-Ansteuergeräte mit 5-poligen Steckern angeschlossen. Über die DIN-Buchse RMX7 werden neuere RMX7-Geräte (z.B. Handregler RMX7945) oder alle

herkömmlichen RMX1- bzw. SX- Funktionsdecoder, Besetztmelder und andere Funktionsmodule angeschlossen. Im Translater-Betrieb (Dipschalter 6 auf "ON") können auch SX-Ansteuergeräte angeschlossen werden. Wird die Zentraleinheit RMX7950USB als reine SX-Zentraleinheit eingesetzt, dürfen keine RMX-Geräte angeschlossen werden. In diesem Fall werden dann die Busse SX0 und SX1 von der Zentrale erzeugt und auf den SX0–Bus kann auch geschaltet und gemeldet werden.

#### **4.1 Booster**

An die Zentrale RMX7950USB können die bisherigen Fahrstrom-Booster SLX851 und SLX851N, angeschlossen werden. Beide Booster können sowohl im RMX- wie auch im SX-Format angesteuert werden, somit ist auch der Betrieb von DCC und Selectrix 2 Lokomotiven über unsere Booster gewährleistet.

#### **4.2 Datenbuskabel und Verlegungshinweis:**

Als Datenbuskabel sollten nur Originalkabel verwendet werden, da diese eine Abschirmung und Masseverstärkung besitzen. Der Datenbus darf als Strang und Stern ausgeführt werden. Abzweigungen vom Strang oder einzelnen Sternleitungen sind zulässig.

**Hinweis: Zu vermeiden ist auf jeden Fall das Zurückführen zu einem Ring. Hierbei treten Störungen beim Datentransfer auf!**

### **5 Funktionen**

#### **5.1 Zentrale/ Fahrstrom Ein/ Aus**

Das Ein- und Ausschalten des Fahrstroms der Zentraleinheit kann über alle angeschlossenen Fahrregler oder PC-Steuerung erfolgen!

#### **5.2 Lokdecoder Standardprogrammierung**

Die Lokdecoder-Standardprogrammierung der Zentraleinheit RMX7950USB kann nur über den separaten Programmiergleisanschluss ausgeführt werden. Das Programmiergleis ist im normalen Betrieb mit dem Fahrgleisanschluss parallel geschaltet, und darauf kann auch gefahren werden.

**Hinweis: Sollte dieses in die Anlage integriert sein, ist darauf zu achten, dass beim Programmieren keine Verbindung zwischen dem Programmiergleis und der übrigen Anlage (Lok oder Wagen, die die Trennung überbrücken) besteht.** 

Zur Programmierung von Lokdecodern stehen drei Programmiermethoden zur Verfügung:

- Selectrix 1 (Standard Programmierung)
- Selectrix 2 (Parameter Programmierung)
- DCC ( CV- Programmierung)

#### **Hinweis: Mit SX-Altgeräten über Connect-Box oder Translater-Funktion ist keine Programmierung möglich!**

#### **5.3 POM-Programmierung (Hauptgleisprogrammierung)**

Die Hauptgleisprogrammierung kann, wenn unterstützt von Softwareprogrammen für DCC- oder SX2-Lokdecoder, vorgenommen werden.

**Hinweis: Weitere Informationen zur Programmierung entnehmen Sie bitte den Bedienungsanleitungen der Ansteuergeräte oder Software.** 

#### **6 Anschlussmöglichkeiten und Konfigurationen des RMX-Systems mit der Zentraleinheit RMX7950USB:**

Das RMX-System kann vom reinen Loksteuerungssystem bis zum Vollsystem für Großanlagensteuerung über PC-Ansteuerung genutzt werden. Um diese verschiedenen Möglichkeiten besser darzustellen, sind auf den folgenden Seiten beispielhafte Systemzusammenstellungen aufgeführt (Anschlussvarianten 1-5).

#### **Hinweis: Die Anschlussvarianten 6-8 sind nur für diejenigen Anwender interessant, die ältere Selectrix-Steuergeräte (LokControl 2000, Control Handy usw.) einsetzen wollen.**

- 6.1 RMX als reines Loksteuerungssystem.
- 6.2 RMX als System zum Fahren und Schalten.
- 6.3 RMX als System zum Fahren, Schalten und Melden.
- 6.4 RMX als Vollsystem mit RMX-PC-Zentrale oder PC-Steuerungen anderer Softwareanbieter.
- 6.5 RMX als einfache Variante nur für Steuerung über den PC.
- 6.6 RMX in Verbindung mit SX2-Ansteuergeräten über RMX954 Connect-Box.
- 6.7 RMX in Verbindung mit älteren Selectrix Ansteuergeräten.
- 6.8 RMX7950USB im Standard-SX1 Betrieb mit SX0 und SX1-Bus.

#### **6.1 RMX als System zum Fahren**

In dieser Konfiguration wird ein Handregler RMX945 (5-polig), ein Handregler RMX9457 (7-polig) oder ein Funkhandregler RMX945F bzw. dessen Funkempfänger RMX958 direkt oder über Datenbusverteiler SLX814 oder RMX7914 mit dem RMX0 bzw. dem RMX7-Bus der Zentraleinheit RMX7950USB verbunden. Über die Ansteuergeräte kann die Lokdatenbank bearbeitet werden und alle Lokomotiven, die in dieser hinterlegt sind, von allen angeschlossenen Geräten gesteuert werden. Auch ein wechselseitiges Ansteuern einer Lokomotive über mehrere Handregler ist zulässig (direkte Lokübernahme). **- siehe Anschlussschema 1/Seite 10** 

#### **6.2 RMX als System zum Fahren und Schalten**

In dieser Konfiguration werden Funktionsdecoder, Servoelektroniken oder andere Funktionsmodule über Verteiler an den RMX7-Bus der Zentrale RMX7950USB angeschlossen. Der Handregler RMX7945 wird über einen Busverteiler RMX7914 mit dem RMX7-Bus verbunden und kann direkt auf beide Bussysteme zugreifen. Der Handregler RMX945 (5-polig) muss, um auf beide Bussysteme zugreifen zu können, über einen Bussplitter RMX953 angeschlossen werden, der wiederum mit dem RMX0-Bus und dem RMX7-Bus (RMX1) verbunden wird. Über den gemeinsamen Splitterbus werden dann Fahrbefehle und Lokdecoder-Programmierbefehle automatisch in den RMX0-Bus geleitet, sowie Schalt- und Meldebefehle automatisch in den RMX1-Bus. An den Splitterbus des Bussplitters RMX953 können beliebig viele RMX945 (5-polig) angeschlossen werden. Der Funkhandregler RMX945F kann über seinen Funkempfänger RMX958 direkt über Datenbusverteiler an den RMX -0 und den RMX7-Bus der Zentrale angeschlossen werden und benötigt keinen separaten Bussplitter.

**- siehe Anschlussschema 2/Seite 11** 

#### **6.3 RMX als System zum Fahren, Schalten und Melden**

In dieser Konfiguration werden zu den Funktionsdecodern, Servoelektroniken und anderen Funktionsmodulen auch noch Besetztmelder an den RMX7–Bus angeschlossen. Alle weiteren Anschlüsse sind wie bei der vorherigen Beschreibung zu "Fahren und Schalten".

#### **- siehe Anschlussschema 3/Seite 12**

#### **6.4 RMX als Vollsystem mit RMX-PC-Zentrale oder PC-Steuerungen anderer Softwareanbieter**

In dieser Konfiguration wird zu der vorherigen Anschlussweise nur noch das mitgelieferte USB-Kabel mit einem USB-Anschluss eines Computers verbunden. Hierüber kann dann mit der RMX-PC-Zentrale das komplette System auch ohne Handregler und Fahrpulte betrieben werden. Steuerungsprogramme wie TrainController 7.0, Win-Digipet oder andere die das RMX-Protokoll unterstützen, können so direkt auf das System zugreifen. Will man die RMX-PC-Zentrale parallel zu einer Steuerungssoftware einsetzen, so kann die Steuerungssoftware über ein virtuelles Interface an die RMX-PC-Zentrale angebunden werden. Die RMX-PC-Zentrale bietet noch viele verschiedene zusätzliche Optionen. So kann man zum Beispiel auch Software, die RMX noch nicht unterstützt, aber den Selectrix-Standard kennt, über ein virtuelles SX-Interface anbinden und auch mit dieser Software auf alle Lokdecoder-Datenformate zugreifen. **- siehe Anschlussschema 4/Seite 13** 

**6.5 RMX als einfache Variante nur für Steuerung über den PC**  In dieser Konfiguration werden lediglich die benötigten Funktionsdecoder und Besetztmelder oder andere Funktionsmodule im RMX7-Bus mit einem 5-poligen Kabel verbunden. Hierbei kann man auf Handregler und oder Fahrpulte verzichten, da alles auch über die reine PC-Oberfläche (RMX-PC-Zentrale) bedienbar ist. **- siehe Anschlusschema 5/Seite 14** 

#### **6.6 RMX in Verbindung mit SX2-Ansteuergeräten (z.B. Trix Mobile Station) über RMX954 Connect-Box**

In dieser Konfiguration werden der RMX0-Bus und der RMX1-Bus der Zentrale mit dem RMX0-Bus und dem RMX1-Bus der Connect-Box verbunden. An der Connect-Box können über zwei Buchsen Mobile Station-Handregler angeschlossen werden. Über den zusätzlichen SX2-DIN-Anschluss können Geräte mit SX2-Update oder auch andere ältere SX-Handregler angeschlossen werden.

Bei Nutzung von SX1-Handreglern muss die Translater-Funktion der Zentrale RMX7950USB (Dipschalter 6) eingeschaltet werden. Weitere Informationen hierzu in der nächsten Anschlussvariante.

#### **- siehe Anschlussschema 6/Seite 15**

#### **6.7 RMX in Verbindung mit älteren Selectrix-Ansteuergeräte**

In dieser Konfiguration werden Selectrix-Ansteuergeräte in den RMX1-Bus (RMX7-Buchse) oder an den SX2-Anschluss der Connect-Box RMX954 angeschlossen, der Zugriff von RMX-Ansteuergeräten im RMX0-Bus bleibt erhalten. Die Translater-Funktion an der Zentrale RMX7950USB (Dipschalter 6) muss eingeschaltet werden.

**- siehe Anschlussschema 7/Seite 16** 

#### **6.8 RMX7950USB im Standard-SX1-Betrieb mit SX0 oder SX0 und SX1-Bus**

In dieser Konfiguration ist der RMX0-Busanschluss der Zentrale der SX0-Bus, und am Anschluss RMX1 steht der SX1-Bus zur Verfügung. Alle SX–Geräte können an beiden SX-Bussen genutzt werden. Der Einsatz von RMX-Geräten an diesen Bussen ist nicht möglich!

**Hinweis: Für den Handregler RMX945 und den Funkhandregler RMX945F und dessen Funktionsempfänger RMX958 gibt es die Möglichkeit, diese Geräte mit den entsprechenden Downgrades zu bespielen. - siehe Anschlussschema 8/ Seite 17** 

#### **Translater-Funktion:**

Die in der Zentrale RMX7950USB eingebaute Translater-Funktion dient der Ansteuerung von Lokomotiven mit herkömmlichen Selectrix-Ansteuergeräten. Diese werden dann in den RMX1-Bus (RMX7-Buchse) eingesteckt und können die in der Lokdatenbank eingegebenen Lokadressen 1-103 ansteuern. Dieses können Lokdecoder aller Datenformate sein, die die RMX-Zentrale ansprechen kann. Die dann über die Translater-Funktion benutzten Adressen dürfen auf dem RMX1- Bus nicht als Schalt- oder Meldeadressen benutzt sein.

#### **Funktions- und Vorgehensweise der Translaterfunktion:**

Lokadresse im Ansteuergerät eingeben. Falls eine Zweitadresse für weitere Funktionen der Lok benötigt wird, ist die Lichttaste vor Abfahrt der Lokomotive zu betätigen. Wenn keine Zweitadresse benötigt wird, bitte Loklicht erst einschalten, nachdem die Lokomotive ein Stück gefahren ist. Jetzt kann die Lokomotive beschleunigt werden, die Fahrstufen müssen beim ersten Losfahren von 1-3 nacheinander hochgefahren werden. Dadurch erkennt das System selbstständig, dass es sich um einen Lokbefehl handelt und die Information in den RMX0-Bus übersetzt werden muss, um die jeweilige Lokadresse anzusteuern. Nach dem erstmaligen Anfahren der Lokomotive bleibt die Translaterfunktion so lange erhalten, bis die Zentrale stromlos geschaltet wird. Somit kann die Lok auch nun in den ersten drei Fahrstufen angesteuert werden. Ist die Zweitadresse über das Einschalten der Lichtfunktion vor dem Ansteuern der Fahrstufen aktiviert, so können über eine Adresse höher wie die Lokadresse die Zusatzfunktionen mit den Tasten 1-8 angesteuert werden.

Da die Translaterfunktion in den meisten Fällen von Selectrix-Anwendern genutzt werden wird, die ein Einbus-SX-System betrieben haben, wird es auch selten zu Adresskonflikten auf dem RMX1-Bus kommen.

Eine weitere Translater-Funktion gibt es in Verbindung mit unserer Software RMX-PC-Zentrale, in der Adressen frei konfigurierbar auf dem RMX1-Bus sind oder sogar ein altes SX-System über eine Com-Schnittstelle als Fahr-System für SX-Ansteuergeräte integriert werden kann.

**Hinweis: Die SX-Steuergeräte können nicht im RMX0-Bus eingesetzt werden und haben gegenüber RMX-Steuergeräten nur einen eingeschränkten Bedienumfang. Es können keine Daten in die Lokdatenbank der Zentrale mit diesen Geräten eingetragen werden, und auch das Programmieren von Lokdecodern ist nicht möglich. Auch Loknamen und vierstellige Loknummern sind nicht ansteuerbar in der Translater-Funktion der Zentrale RMX7950USB. Zur Konfiguration des RMX-Systems sind immer ein RMX-Steuergerät oder die RMX-PC-Zentrale erforderlich.** 

#### **6.9 Anschlussschemata zu jeweiligen Punkten**

6.9.1 RMX als System zum Fahren/Bus - Anschlussschema 6.1

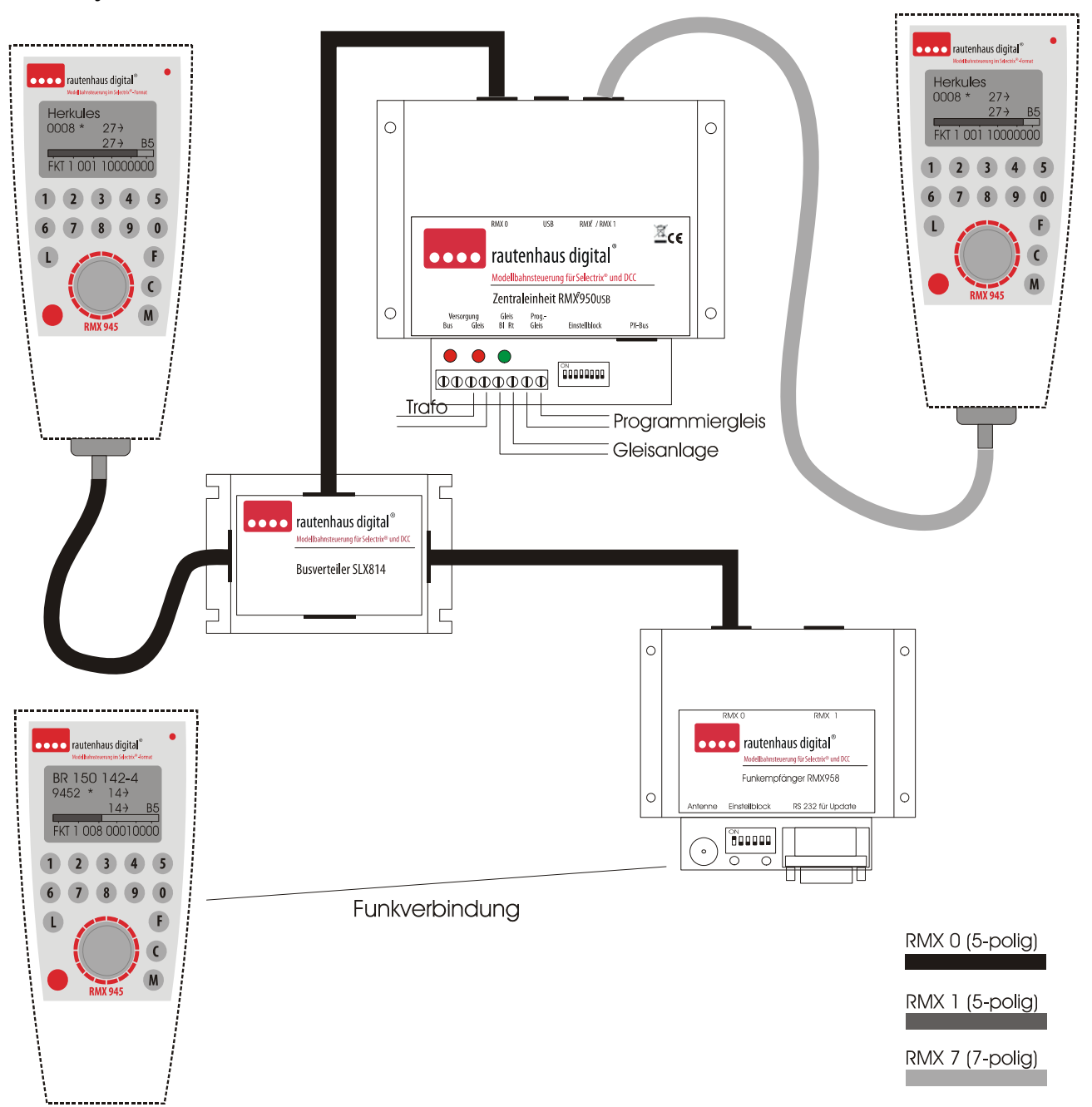

**Hinweis: Bei diesem Anschlussschema des RMX-Systems zum Fahren wird bei 5-poligen Handreglern RMX945 nur der RMX0-Bus benötigt, die RMX1- Bus-Anschlüsse der Zentraleinheit RMX7950USB bleiben frei. Die RMX1-Buchse des Funkempfängers wird ebenfalls nicht benötigt. Der Handregler RMX7945 wird in den RMX7-Bus eingesteckt und greift auf beide Busse zu.** 

6.9.2 RMX als System zum Fahren und Schalten/Bus - Anschlussschema 6.2

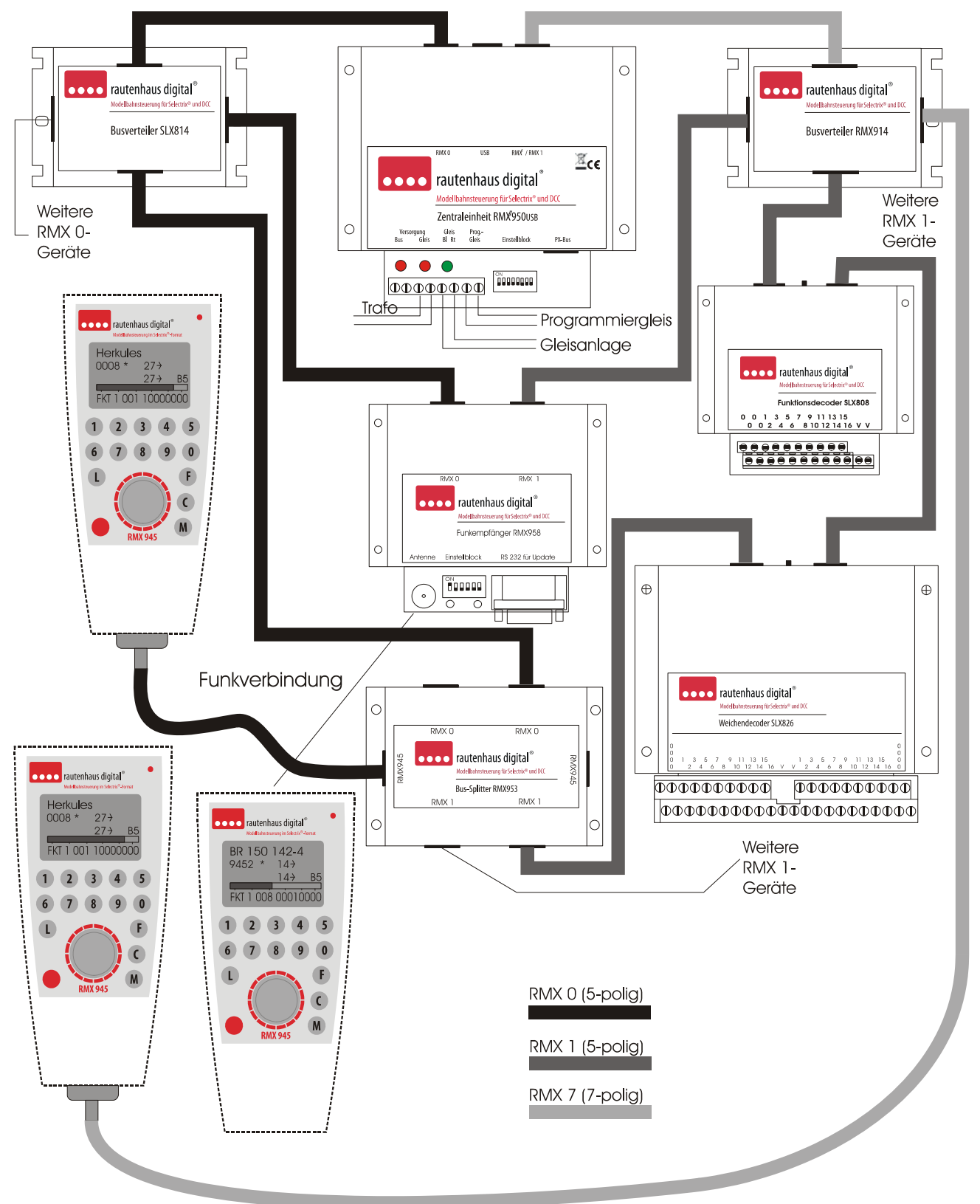

**Hinweis: Der Handregler RMX945 muss über den Bussplitter RMX953 angeschlossen werden, um auf beide Bussysteme zugreifen zu können. Der Handregler RMX7945 wird an den RMX7-Bus angeschlossen und greift direkt auf beide Bussysteme zu. An freie Buchsen der einzelnen Geräte können weitere Geräte des jeweiligen Bussystems angeschlossen werden. Die Anschlüsse der Verbraucher an die Funktionsdecoder oder Gleise an die Besetztmelder entnehmen Sie bitte den Gerätebeschreibungen!** 

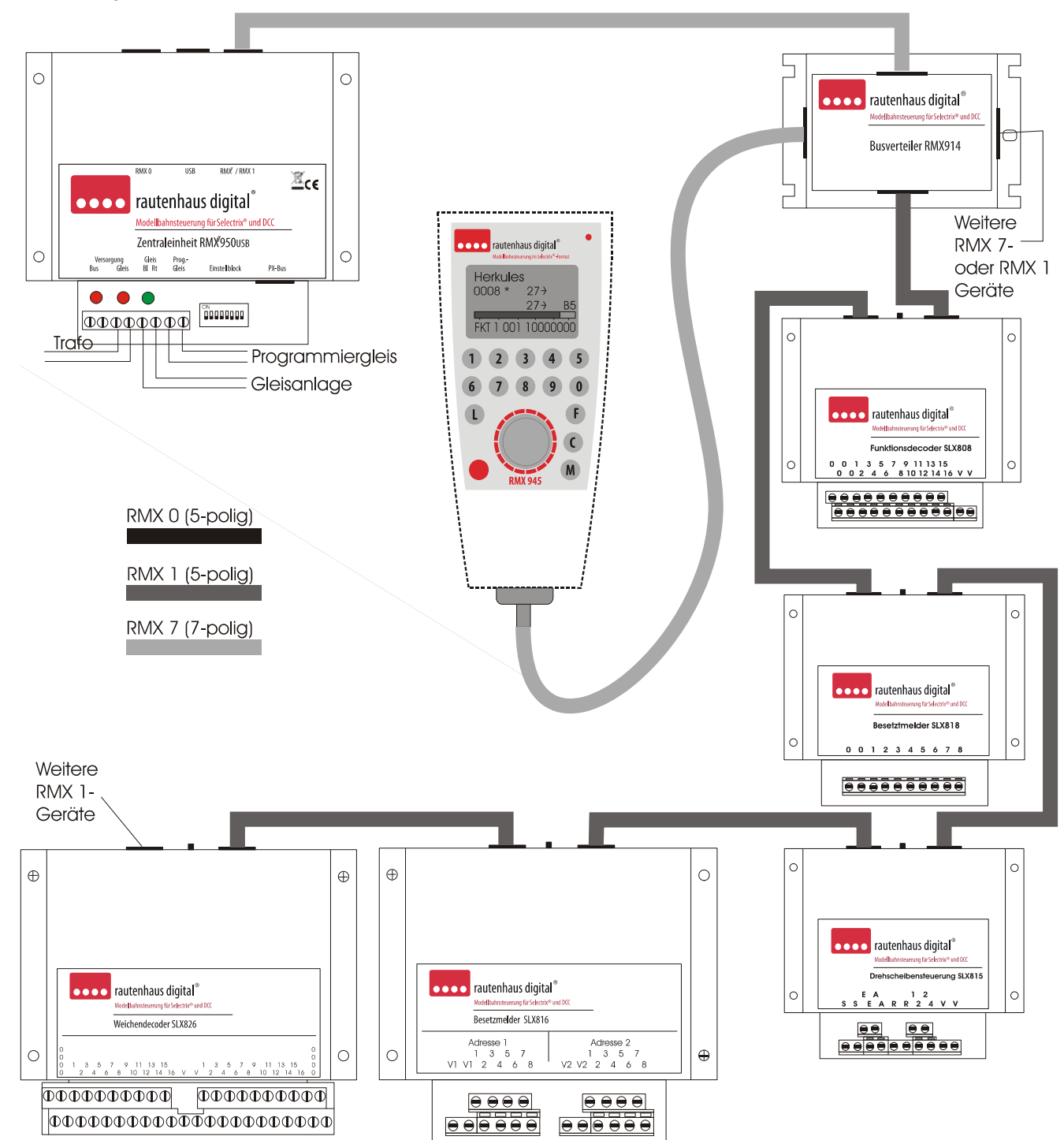

**Hinweis: Bei dieser Buskonstellation sind wegen der Übersichtlichkeit der Funkempfänger RMX958, der Funkhandregler RMX945F sowie der 5-polige Handregler RMX945 nicht eingezeichnet worden, somit wird die Buchse RMX0 nicht belegt. Diese Geräte werden mit den Bussen RMX0 und RMX1 angeschlossen, wie im Anschlussschema 2. An den RMX7-Bus ist der Busverteiler RMX7914 angeschlossen, an dem wiederum der 7-polige Handregler RMX7945 betrieben wird. Die RMX1-Bus Geräte wie Funktionsdecoder, Besetztmelder oder andere Funktionsmodule (Drehscheibensteuerungen, Servoelektroniken usw.) werden ebenfalls in den Busverteiler RMX7914 mit ihren 5 poligen Kabeln angeschlossen. Es muss keine bestimmte Reihenfolge der Geräte im Bus beachtet werden, und der Bus kann auch über Busverteiler verzweigt werden. Bei größeren Anlagen empfiehlt es sich, den Bus sternförmig aufzubauen (also von der Zentraleinheit aus über Verteiler die Busleitungen in die verschiedenen Richtungen der Anlage zu verlegen). Die Anschlüsse der Verbraucher an die Funktionsdecoder und der Gleisabschnitte an die Besetztmelder entnehmen Sie bitte den Gerätebeschreibungen. Eine Ringleitung im Datenbus ist nicht zulässig und führt zu Störungen!** 

6.9.4 RMX als Vollsystem mit RMX-PC-Zentrale oder PC-Steuerungen anderer Softwareanbieter/Bus - Anschlussschema 6.4

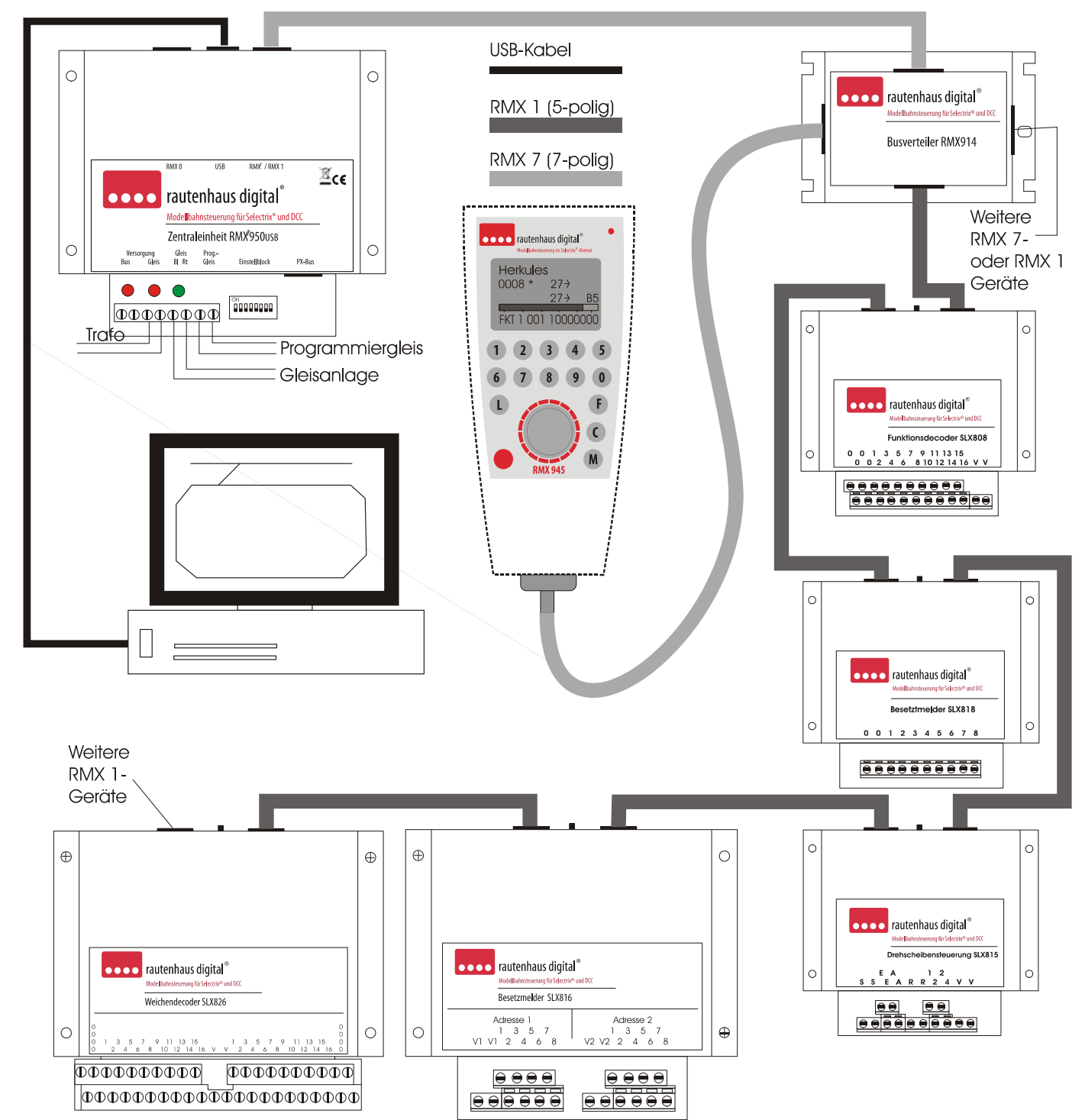

**Hinweis: Bei dieser Buskonstellation sind wegen der Übersichtlichkeit der Funkempfänger RMX958, der Funkhandregler RMX945F sowie der 5-polige Handregler RMX945 nicht eingezeichnet worden, somit wird die Buchse RMX0 nicht belegt. Diese Geräte werden mit den Bussen RMX0 und RMX1 angeschlossen, wie im Anschlussschema 2. An den RMX7-Bus ist der Busverteiler RMX7914 angeschlossen, an dem wiederum der 7-polige Handregler RMX7945 betrieben wird. Die RMX1-Bus Geräte wie Funktionsdecoder, Besetztmelder oder andere Funktionsmodule (Drehscheibensteuerungen, Servoelektroniken usw.) werden ebenfalls in den Busverteiler RMX7914 mit Ihren 5 poligen Kabeln angeschlossen. Über das integrierte USB-Interface wird das RMX-System mit einem Modellbahnsteuerungsprogramm oder unserer RMX-PC-Zentrale verbunden. Die RMX-PC-Zentrale kann aber auch parallel zu Steuerungsprogrammen genutzt werden. Dazu ist kein weiteres Interface nötig, sondern es können dazu die virtuellen Interface-Funktionen der RMX-PC-Zentrale genutzt werden.** 

6.9.5 RMX als einfache Variante nur für Steuerung über den PC/Bus - Anschlussschema 6.5

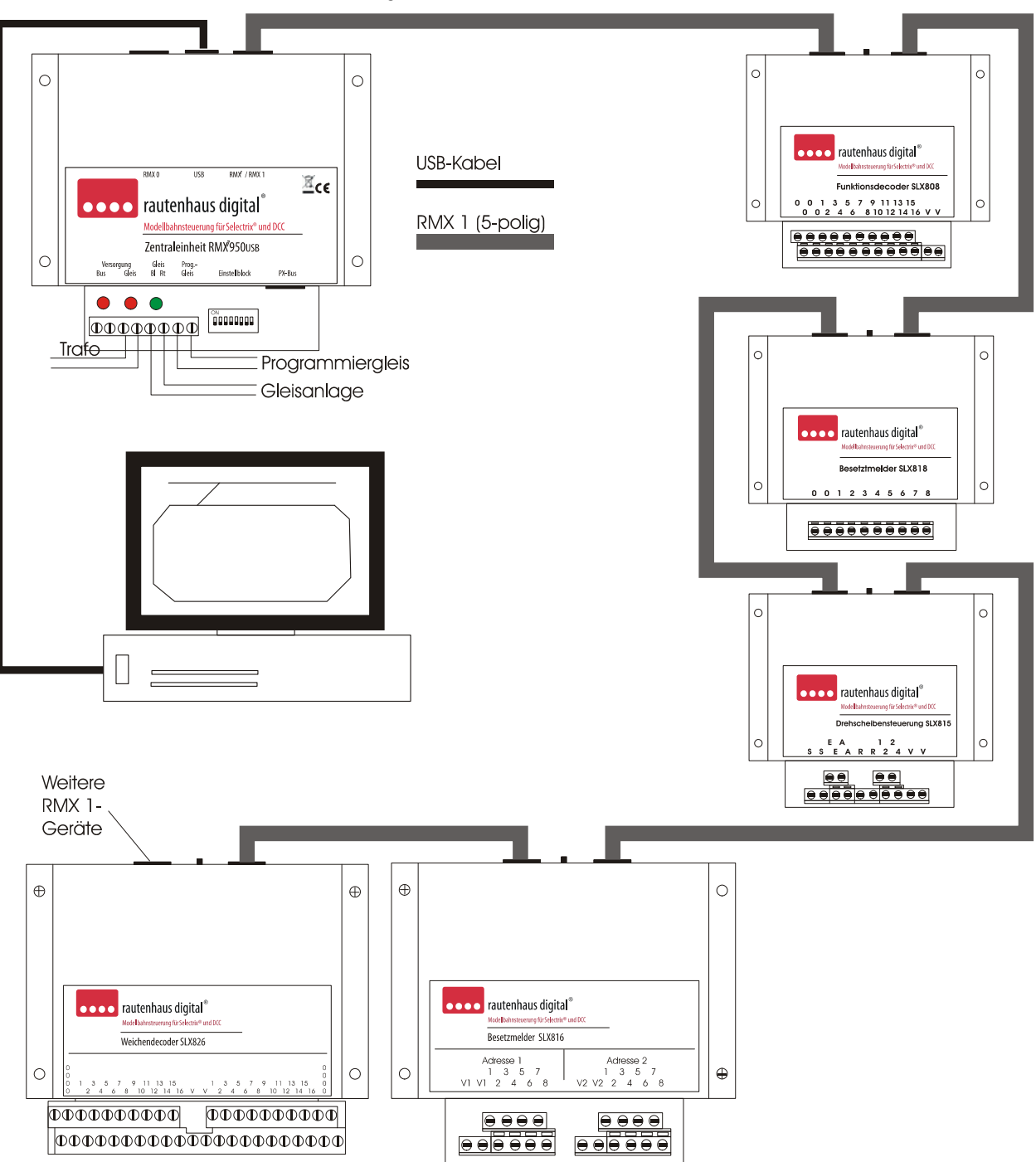

**Hinweis: Diese Buskonstellation ist die Mindestanforderung für eine PC-gesteuerte Modellbahnanlage, in der keine Handregler und Fahrpulte verwendet werden sollen. Bei dieser Konstellation ist aber die RMX-PC-Zentrale zwingend erforderlich, um für alle Lokdecoder und Funktionsdecoder Programmierungen durchführen zu können. Weiterhin können dann über die RMX-PC-Zentrale alle Lokdecoder gesteuert und alle Schaltfunktionen des Systems bedient werden.** 

**Zudem ist auch die Einbindung einer Modellbahnsteuerungssoftware über ein virtuelles Interface der RMX-PC-Zentrale möglich. Es können hierbei Steuerungsprogramme genutzt werden, die das RMX-Format oder das Selectrix-Format unterstützen, dazu stehen zwei verschiedenen virtuelle Interfaces zur Verfügung. Hierdurch können auch bei reinen SX-Steuerungen DCC und Selectrix 2- Lokdecoder mit angesteuert werden.** 

**Grundsätzlich kann aber in dieser Konstellation auch eine Modellbahnsteuerungssoftware wie TrainController 7.0 oder Win-Digipet, die das RMX-Format bereits unterstützen, direkt zur Steuerung des RMX-System genutzt werden.** 

**In diesem Fall dürfen die RMX-PC-Zentrale und die jeweilige Steuerungssoftware nicht parallel genutzt werden, da über einen PC immer nur von einer Software auf eine COM-Schnittstelle zugegriffen werden kann.** 

6.9.6 RMX in Verbindung mit SX2-Ansteuergeräten (z.B. Trix Mobile Station) über RMX954 Connect-Box/ Bus - Anschlussschema 6.6

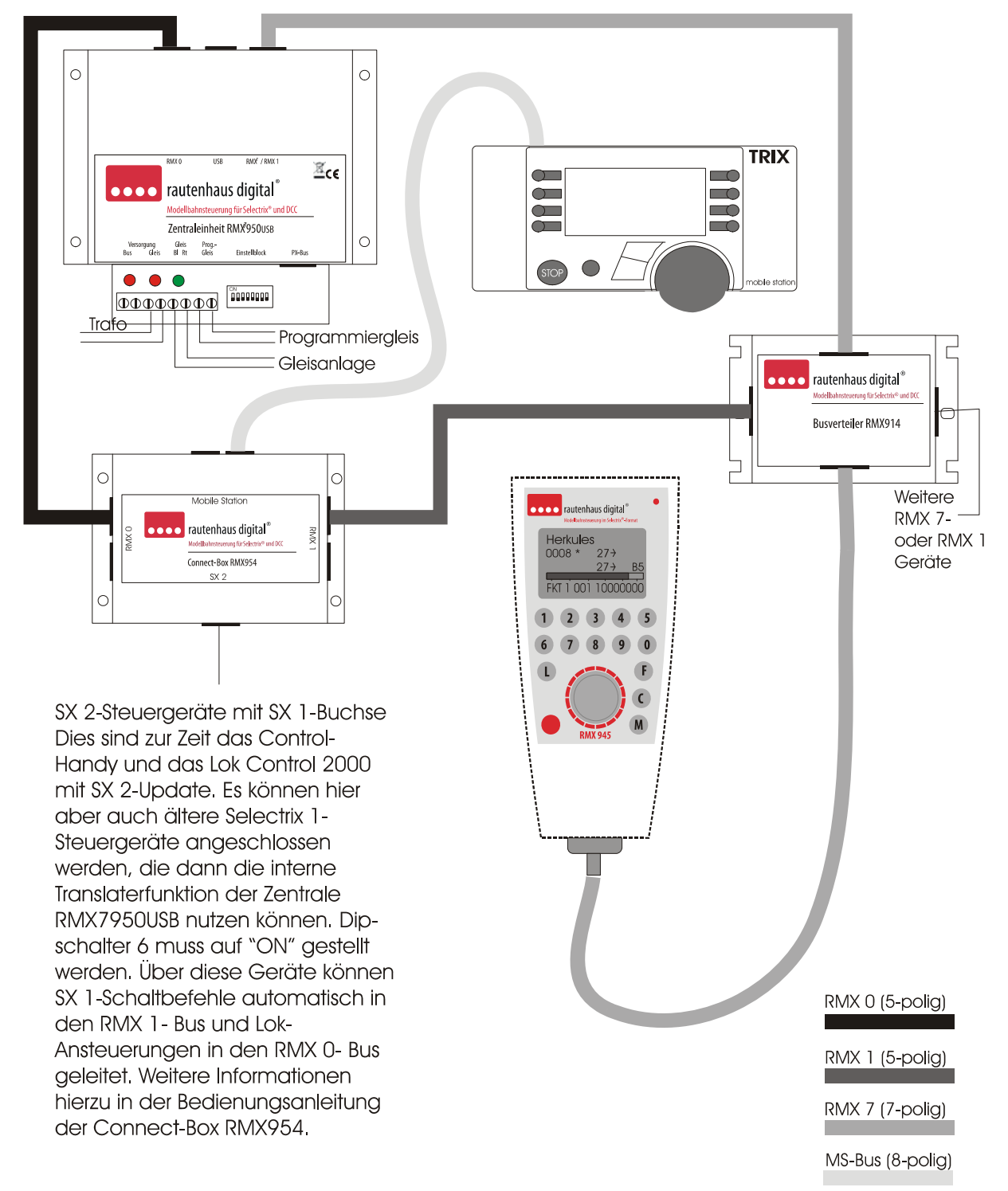

**Hinweis: RMX1- Busverbindungen können entfallen, wenn nur Lokbefehle von den Handreglern bearbeitet werden sollen!** 

6.9.7 RMX in Verbindung mit älteren Selectrix Ansteuergeräten - Anschlussschema 6.7

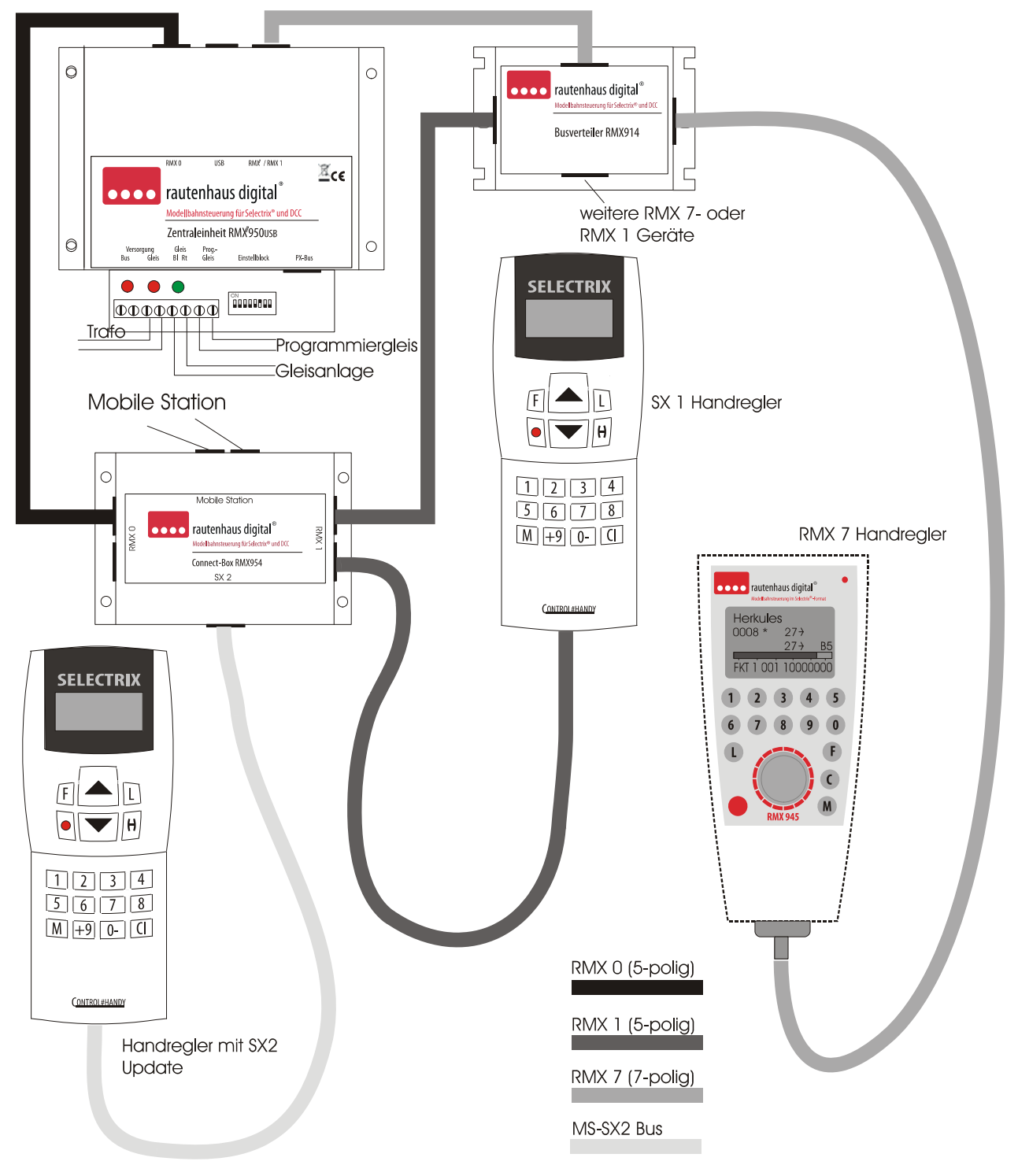

**Hinweis: In dieser Konstellation muss auf jeden Fall die Translater-Funktion (Dipschalter 6) der Zentraleinheit RMX7950USB aktiviert werden. Weitere Informationen zu dieser Betriebsart entnehmen Sie bitte den Informationen unter Translaterfunktion!** 

**Es können alle herkömmlichen SX-Handregler in dieser Konstellation genutzt werden.** 

**Auf den Adressen 1-103 können hierbei auch Lokomotiven im SX2- und DCC-Format mit den SX-Handreglern genutzt werden. Die Zusatzfunktionen oberhalb F1 (F2-F9) können allerdings nur mit Handreglern erreicht werden, die über die Funktion Schalten im SX-Modus verfügen, da für solche Funktionen eine oder zwei weitere SX-Adressen zur Ansteuerung erforderlich sind.** 

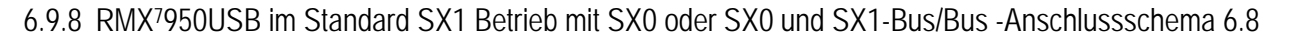

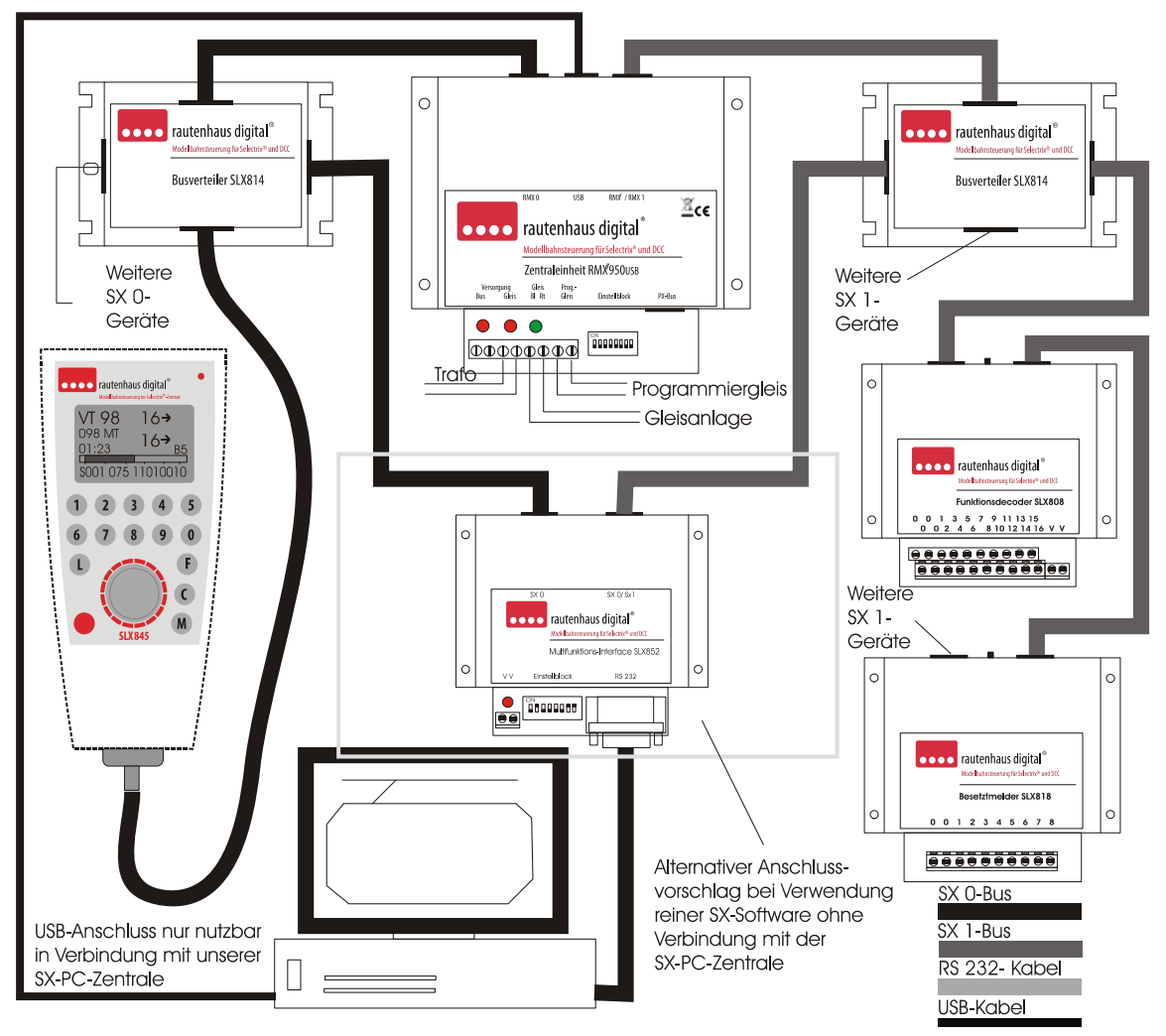

**Hinweis: In dieser Konstellation arbeitet die Zentrale RMX7950USB automatisch als reine SX-Zentraleinheit, wenn keine RMX-Steuergeräte angeschlossen sind. Dargestellt ist hier die Anschlussvariante als 2 Bus-Zentrale mit SX0 und SX1 Bus. Im SX0- Bus können alle SX1-Steuergeräte und auch Funktionsdecoder, Besetztmelder und andere Funktionsmodule angeschlossen werden. Der SX1-Bus ist ein zusätzlicher Schalt- und Meldebus, in dem nur diese Funktionen zur Verfügung stehen, es können also keine Lokomotiven im SX1-Bus angesteuert werden. Der RMX0- Bus Ausgang entspricht dem SX0-Ausgang und der RMX1-Bus-Ausgang entspricht dem SX0/ SX1 Ausgang. Das System kann auch als 1 Bus-System betrieben werden, dann darf allerdings nur die Buchse SX0 genutzt werden.** 

**Das integrierte USB-Interface der Zentraleinheit RMX7950USB hat ein eigenes Datenformat nach dem RMX-Standard. Dieses kann zur Zeit nur über unsere RMX-PC-Zentrale, bzw. im SX-Modus über unsere SX-PC-Zentrale angesteuert werden. Das Datenformat wird aber bei Bedarf auch für Softwarehersteller, die es implementieren wollen, zur Verfügung gestellt.** 

**Die SX-PC-Zentrale stellt im reinen SX-Betrieb der Zentraleinheit RMX7950USB das Bindeglied für herkömmliche SX-Softwareprogramme dar. Hier können diese Programme über ein virtuelles SX-Interface betrieben werden.** 

**Dies hat den Vorteil, dass über das interne Datenformat unseres USB-Interfaces auch im SX-Modus zum Beispiel das Updaten der neuen Lokdecodertypen zur Verfügung steht. Weiterhin bietet die SX-PC-Zentrale umfangreiche Lokdatenbankfunktionen, komfortable Programmierung von Lokdecodern und unseren Funktionsmodulen und Besetztmeldern, sowie Datenbusmonitore für die verschiedenen Bussysteme.** 

**Die Zentrale RMX7950USB kann im SX-Modus auch mit einem SLX825 oder einem anderen SX-Interface im 1 Bussystem mit einem PC verbunden werden oder im 2 Bussystem mit einem SLX852. In dieser Konstellation können alle SX1-Geräte angeschlossen werden. RMX-Steuergeräte dürfen in dieser Konstellation nicht im System angeschlossen sein.** 

#### **7 Inbetriebnahme RMX7950USB**

Nachdem alle Anschlüsse nach dem jeweiligen Verdrahtungsschema vorgenommen sind und die Versorgungsspannung eingeschaltet ist (die beiden roten LED leuchten), kann der Betrieb mit der Zentraleinheit RMX7950USB aufgenommen werden. Im RMX-Betrieb müssen die anzusteuernden Lokomotiven als erstes in die Lokdatenbank eingegeben werden. Dazu lesen Sie bitte die Bedienungsanleitung Ihres RMX-Steuergerätes oder der Software RMX-PC-Zentrale (bei Verwendung der RMX-PC-Zentrale muss der Interface-Treiber in Ihrem Rechner installiert sein und die Baudrate in der Software, sowie im Interface gleich eingestellt sein. Der Auslieferungszustand der Zentraleinheit beträgt 115200 Baud, Dipschalter 3 "off").

Als nächstes muss der Fahrstrom der Zentrale über ein Ansteuergerät oder die RMX-PC-Zentrale eingeschaltet werden. Die grüne LED muss dann leuchten. Blinkt die grüne LED, liegt ein Kurzschluss auf dem Gleis vor und dieser muss beseitigt werden. Auch Anschlussgleise mit Entstörkondensatoren können zum Blinken führen. Diese sind aus dem Digitalstromkreis zu entfernen.

Nun kann die zu steuernde Lokomotive über Ihren Loknamen oder Ihre 4-stellige Loknummer angesprochen werden. Es stehen, je nach Datenformat, unterschiedlich viele Zusatzfunktionen zur Verfügung.

Soll auch das Schalten und Melden integriert werden, so müssen die entsprechenden Funktionsdecoder und Besetztmelder vor der Spannungsversorgung der Zentrale im RMX1-Bus (RMX7-Buchse) angeschlossen werden. Diese können dann bereits nach dem Einschalten der Versorgungsspannung laut Bedienungsanweisung des jeweiligen Gerätes mit einem Steuergerät (z.B. Handregler oder PC-Software) programmiert werden. Die RMX-PC-Zentrale bietet hierfür eine leicht verständliche und sehr übersichtliche Menüführung an. Aber auch die Programmierung über Handregler ist sehr einfach.

#### **8 Allgemeine Hinweise zur Nutzung von Lokadressen im RMX-System:**

Im RMX-System sind die Lokadressen 1-9999 nutzbar. Dies können die kurzen Selectrix-Adressen 1-103, die kurzen DCC-Adressen 1-127, die langen DCC, Selectrix 2 oder Adressdynamikadressen 1-9999 sein. Jede Adresse kann nur einmalig vergeben werden, so ist keine doppelte Vergabe einer Adresse aus verschiedenen Datenformaten möglich, und jede Lokomotive hat eine eindeutige Lokadresse. Zudem werden im RMX-System bis zu 12-stellige Loknamen vergeben, mit denen die Lokomotiven noch einfacher und eindeutiger angesprochen werden können.

#### **9 Zentraleinheit RMX7950USB und RMX-PC-Zentrale**

Grundsätzliche Informationen zur Verwendung der RMX-PC-Zentrale:

Mit der RMX-PC-Zentrale ist eine neue Dimension entstanden, die die Bedienung unserer Digitalsystem noch komfortabler gestaltet. Neben den Standardfunktionen stehen noch viele weitere Möglichkeiten, wie virtuelle Interfaces, erweiterte Translater-Funktionen usw., zur Verfügung. Alle Grundeinstellungsmöglichkeiten des Systems sind natürlich auch mit dem Handregler RMX945 oder dem Funkhandregler RMX945F möglich. Die RMX-PC-Zentrale verbindet außerdem große Übersichtlichkeit und viele gleichzeitig benutzbare Eigenschaften miteinander. Zudem bietet Sie Optionen, die auf Handreglern nicht darstellbar sind.

Neben den normalen Bedienbarkeiten, wie mehrere Handregler, Schaltfunktionen, Lokdateneingabe und Lokdatenbankpflege sowie die komfortable Programmierung von Lokdecodern aller Datenformate und der Programmierung von Funktionsdecodern, Besetztmeldern und anderer Funktionsbausteinen, werden noch weitere Funktionen angeboten.

Hierzu gehören verschiedene Monitorfunktionen, komplette Schaltpulte für alle Bussysteme, Translater-Funktionen zwischen Bussystemen zur Verbindung mit alten SX-Geräten sowie virtuelle Interfaces zur Einbindung von reinen SX-Steuerungsprogrammen. Zudem wird auch ein virtuelles RMX-Interface angeboten, um die RMX-PC-Zentrale auch parallel mit RMX-Steuerungsprogrammen wie TrainController oder Win-Digipet zu betreiben.

Nähere Informationen zur RMX-PC-Zentrale finden Sie in den passenden Beschreibungen zur RMX-PC-Zentrale, z.B. im Internet unter www.rautenhaus.de.

#### **10 Zentraleinheit RMX7950USB und integriertes USB-Interface :**

Zum Betreiben der Zentraleinheit RMX7950USB mit der RMX-PC-Zentrale muss der auf der CD der RMX-PC-Zentrale vorhandene Treiber für unser USB-Interface auf dem Rechner installiert werden. Eine genaue Beschreibung dazu ist ebenfalls auf der CD vorhanden. Beachten sie bitte, dass die Baudrateneinstellung in der RMX-PC-Zentrale mit der Einstellung an der Zentraleinheit übereinstimmt.

.

#### **11 Allgemeine System und Funktionserklärung des RMX-Systems:**

Das RMX-System ist ein 2-Bussystem auf Basis des rautenhaus-digital Selectrix-Protokolls. Im RMX0-Bus stehen 112 Systemkanäle zur Verfügung, über die bis zu 103 Lokomotiven gleichzeitig gesteuert werden können. Die Systemkanäle 0 und 104 bis 111 sind für interne Steuerungsaufgaben belegt. Ein Systemkanal wird bei Bedarf einer Lokadresse zugeteilt, und wenn er nicht mehr benötigt wird, automatisch wieder freigegeben. Systemkanäle bestehen aus zurzeit 6 Byte also 48 Steuerbits, die in einem intelligenten Multiplexverfahren Informationen weitergeben. Änderungen werden sofort innerhalb 76,8 ms weitergegeben und damit vom Gleisprozessor unverzüglich an die Lokomotiven im jeweiligen Datenformat ausgesendet. Es sind die Lokadressen 1-9999 aus den verschiedenen Datenformaten ansprechbar. Die Lokinformationen sind für alle Datenformate genormt, und die Zentrale weiß aus ihrer Datenbank, welches Datenformat für welche Lokadresse auf dem Gleis ausgegeben werden muss. Auf dem Gleis wird nur das für die angesteuerten Lokomotiven nötige Gleisformat ausgesendet. Änderungen werden sofort weitergegeben, und in einem ständigen Refresh werden alle aktiven Lokinformationen wiederholt.

Im RMX0-Bus müssen die Zentrale und die Ansteuergeräte zusammengeführt werden. Es können bei Bedarf auch die Connect-Box RMX954 (SX2-Handregler Ansteuerung), der Bussplitter RMX953 (2-Bus Betrieb für den Handregler RMX945) oder der Funkempfänger RMX958 (Funkhandregler) angeschlossen werden. Der Bussplitter RMX953, die Connect-Box RMX954 und der Funkempfänger RMX958 müssen mit RMX0-Bus und dem RMX1-Bus 8RMX7-Buchse) verbunden werden. Der neue Handregler RMX7945 wird direkt in die Buchse RMX7 eingesteckt und hat somit auch ohne Bussplitter zugriff auf

beide Bussysteme.

Alle weiteren Schalt-, Funktions- und Besetztmeldemodule werden ausschließlich in den RMX1-Bus (Buchse RMX7) eingesteckt. Dieser Bus dient vorrangig dem Schalten und Melden und ist ein reiner SX-Bus auf dem die Adressen 1-103 als Funktionsadressen zur Verfügung stehen. Hier ist aber darauf zu achten, ob die jeweiligen Decoder eine solche Einstellung zulassen. Wenn ältere SX-Handregler eingesetzt werden sollen, muss die Translater-Funktion der Zentrale aktiviert werden. Dann können die älteren SX-Handregler an die Connect-Box im SX2-Bus der Connect-Box oder direkt an den RMX1-Bus der Zentraleinheit RMX7950USB angeschlossen werden. Bei dieser Betriebsart sind allerdings die Besonderheiten unter Anschlussschema 7, RMX in Verbindung mit älteren Selectrix Ansteuergeräten, zu beachten!

Alle in den RMX1-Bus eingesteckten Geräte werden über den Funktionsmodus der Ansteuergeräte oder die RMX-PC-Zentrale programmiert und getestet.

#### **12 Ansteuerbare Lokdecodertypen bzw. Datentelegramme**

Es stehen die Datenformate **Selectrix**, **Selectrix2**, **DCC** und **Adressdynamik** in den folgenden Einstellungen zur Verfügung:

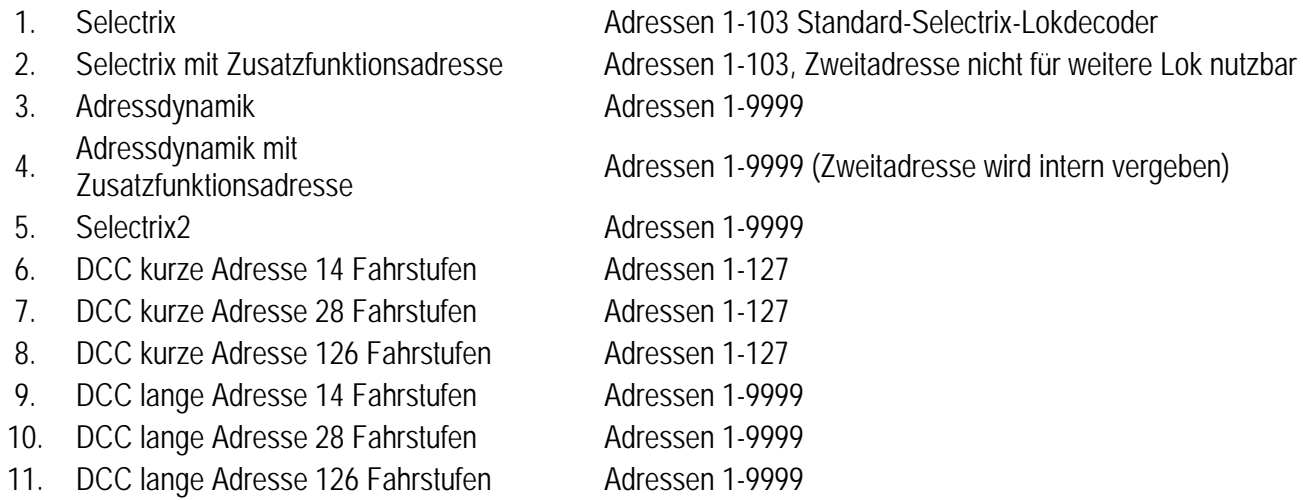

#### **13 Anschlussschema RMX7950USB mit Funktionsdecoder SLX826 und Besetztmelder SLX818**

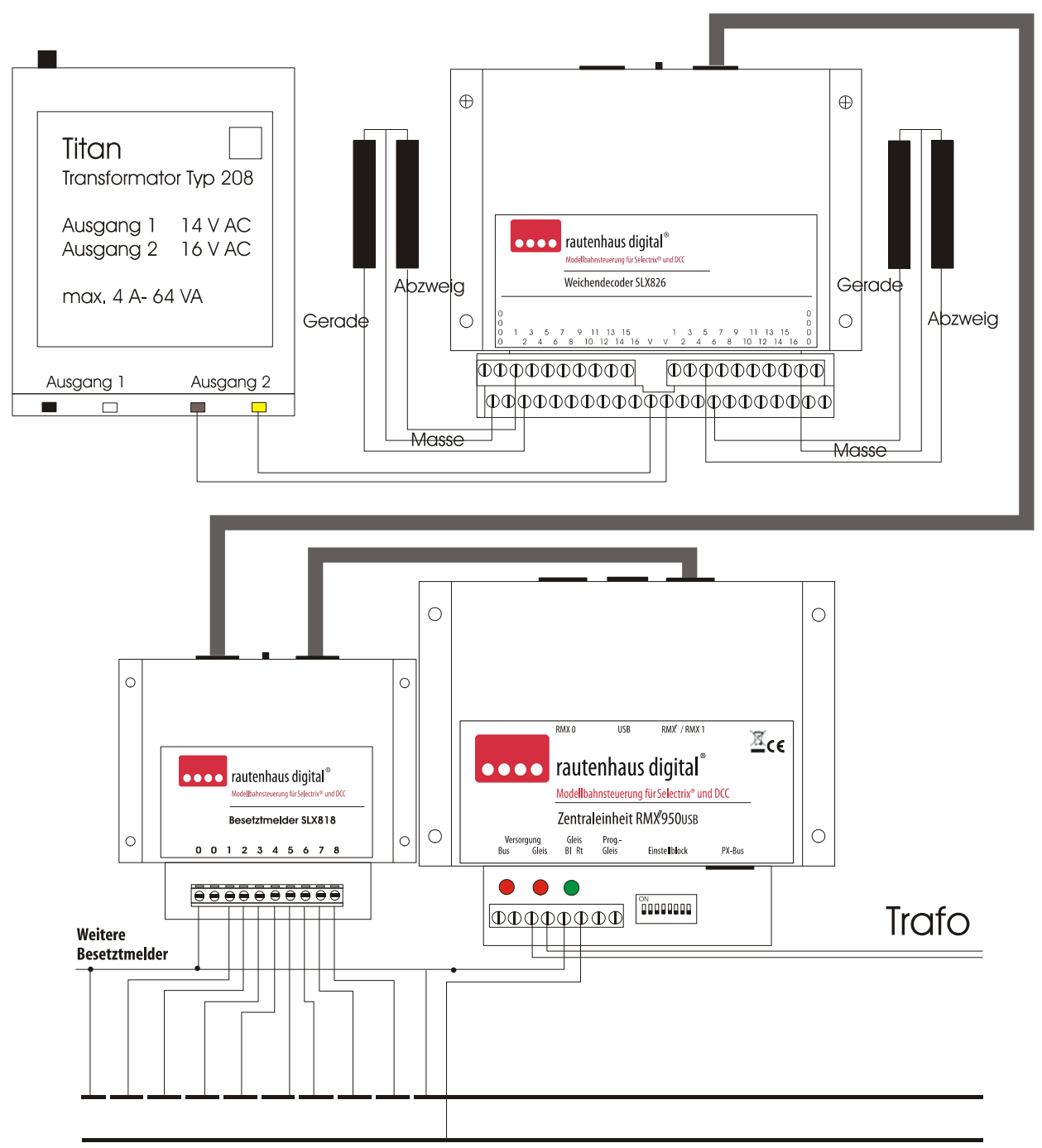

**Hinweis: In diesem Anschlussbild wird die Anschlussweise von Funktionsdecodern und Besetztmeldern im Zusammenhang mit der Zentraleinheit RMX7950USB dargestellt. Diese Geräte können nur in den RMX1-Bus (Buchse RMX7) eingesteckt und mit diesem genutzt werden. Die Programmierung der Funktionsdecoder und Besetztmelder sowie weiterer Funktionsmodule entnehmen Sie bitte den jeweiligen Bedienungsanweisungen der Geräte. Die Programmierung kann im Funktionsmodus eines Steuergerätes wie dem Handregler RMX945 oder RMX7945 vorgenommen werden, oder auch über eine sehr komfortable Programmieroberfläche unserer RMX-PC-Zentrale (Bediensoftware).** 

**14 Anschlusschema RMX7950USB mit Fahrstrom-Boostern SLX851N** Anschlussschema mit drei. Versorgungsabschnitten

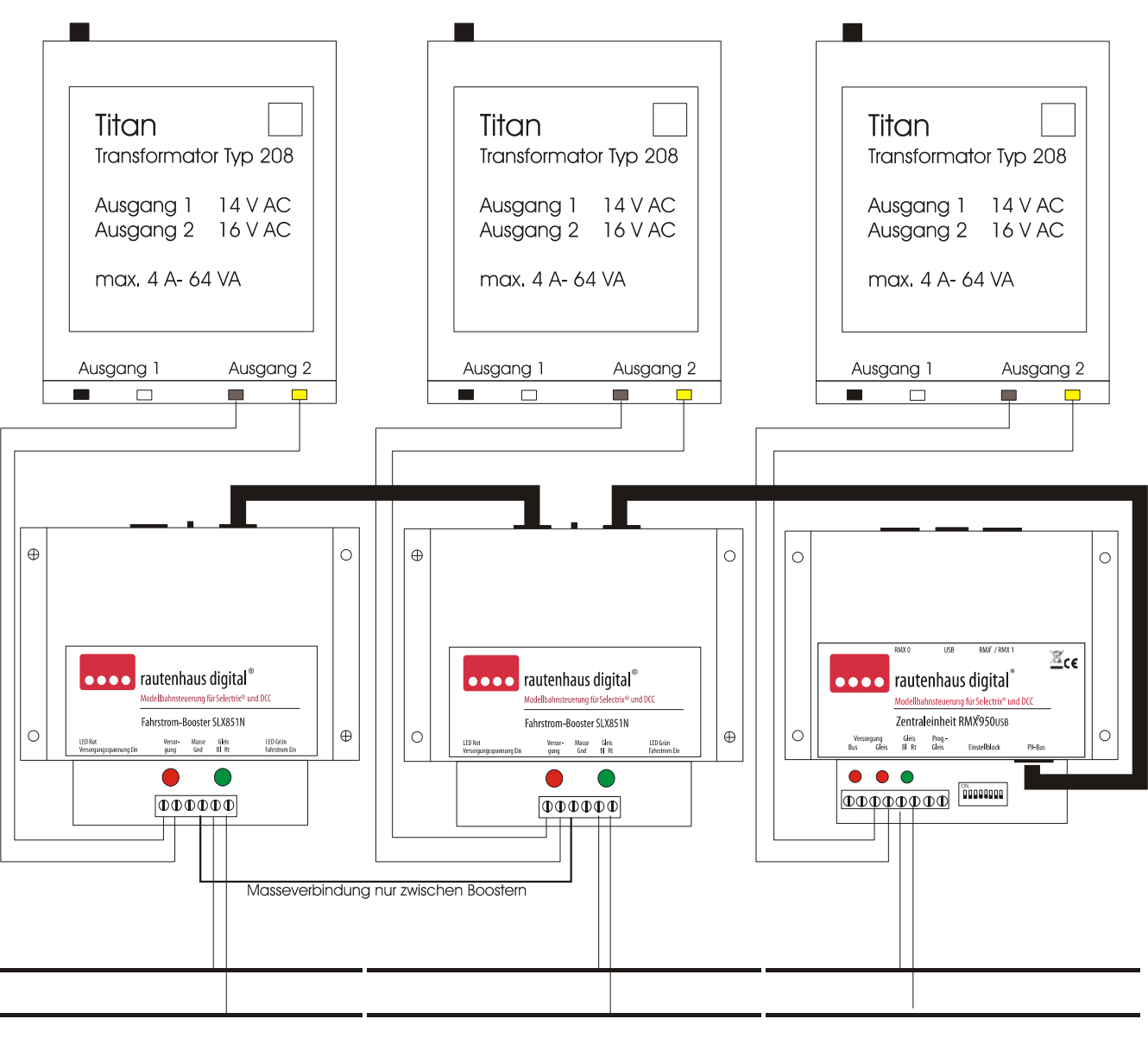

Abschnitt 1. Abschnitt 2. Abschnitt 3.

**Hinweis: An die Zentraleinheit RMX7950USB können an den PX-Bus bis zu 20 Fahrstrom-Booster SLX851 oder SLX851N angeschlossen werden. Die Booster müssen untereinander mit einer Masseleitung verbunden werden.** 

**Sollen mehr als 20 Fahrstrom-Booster in einem System angeschlossen werden, kann in den PX-Bus zur Busverstärkung und Signalauffrischung der Busverstärker SLX857 eingesetzt werden.** 

**Für den durchschnittlichen Strombedarf einer Anlage gilt folgendes:** 

**Vorausgesetzt, es werden nur Lokomotiven gefahren und keine Wagonbeleuchtungen gesteuert, sind die Booster-Bereiche so aufzuteilen, dass gleichzeitig nicht mehr als 8-10 Fahrzeuge in Spur Z und Spur N, 6-8 Fahrzeuge in Spur TT und Spur HO, sowie 4-5 Fahrzeuge in Spur 0 und Spur G gefahren werden können.** 

**Sind Wagenbeleuchtungen und Soundfunktionen im Einsatz, ist die Anzahl der gleichzeitig betreibbaren Fahrzeuge entsprechend geringer anzusetzen.** 

**Als Kabelquerschnitt von den Boostern zu den Gleisabschnitten oder Besetztmeldern ist 0,5-0,75mm² zu empfehlen. Für den Anschluss der einzelnen Blockabschnitte von den Besetztmeldern aus empfehlen wir 0,25mm².** 

#### **15 Allgemeine Kompatibilitätshinweise**

#### **15.1 RMX-Kompatibilität zum bisherigen Rautenhaus digital SX-System**

Alle bisherigen Geräte des rautenhaus digital SX-Systems können weiter verwendet werden. Funktionsdecoder, Besetztmelder und andere Funktionsmodule werden in den RMX1-Bus (Buchse RMX7) eingesteckt. Alle Steuergeräte (Fahrpulte oder Handregler ohne RMX-Update) können über die Translater-Funktion ebenfalls in den RMX1-Bus eingebunden werden oder können ein Softwareupdate (SLX845, SLX845F) auf RMX bekommen und dann im RMX0-bzw. RMX o und RMX1-Bus den vollen Systemumfang anbieten.

Die einzigen Geräte, welche nicht im RMX-Format direkt eingesetzt oder upgedatet werden können, sind das Interface SLX825 und das Fahrpult SLX844. Das Interface SLX825 kann allerdings zur Verbindung von kompletten SX-Systemen über die Translater-Funktion in der RMX-PC-Zentrale genutzt werden. Weitere Hinweise hierzu in der Beschreibung der RMX-PC-Zentrale. Das Fahrpult kann über die Translaterfunktion genutzt werden.

#### **15.2 RMX-Kompatibilität zum SX2-Bussystem**

Das SX2-Bussystem wird von unserer Zentraleinheit RMX7950USB nicht unterstützt. Geräte, die dieses Format unterstützen, können allerdings über die Connect-Box RMX954 in unser RMX-System integriert werden und haben automatischen Zugang auf den RMX- 0-Bus zum Fahren von Lokomotiven und auf den RMX1-Bus zum Schalten und Melden. Die Programmierfunktion dieser Geräte wird nicht unterstützt, da ein Besitzer eines RMX-Systems dies mit eigenen RMX-Geräten optimal durchführen kann.

#### **15.3 RMX-Kompatibilität zum SX2-Lokdecoder-Datenformat**

Das SX2-Lokdecoder-Datenformat wird vollständig mit allen Adressen von 1-9999 und den Funktionen F0 bis F16 unterstützt. Dieses Datenformat ist das effektivste und schnellste Einzeldatenformat auf dem Gleis, das die Zentraleinheit RMX7950USB anbieten kann. Ein Loktelegramm mit allen nötigen Informationen ist nur 3,6 ms lang.

#### **15.4 RMX-Kompatibilität zu DCC Schalt- und Meldesystemen, wie S88, Loconet usw.**

Eine Kompatibilität zu den verschiedenen am Markt angebotenen weiteren Schalt- und Meldesystemen ist nicht gewollt und auch um die Systemgeschwindigkeit zu erhalten, nicht umsetzbar. Es ist allerdings denkbar, in einzelnen zeitunkritischen Bereichen über eine Softwareanbindung andere Bussysteme mit dem RMX-System zu verbinden.

#### **15.5 Adressdynamik**

Die Adressdynamik-Lokdecoder können im RMX-System problemlos genutzt werden, und es müssen hierfür auch keine Adressbereiche mehr gesperrt werden wie bei der Zentraleinheit SLX850AD. Da aber mit der Einführung der neuen RMX-Lokdecoder diese auch das Selectrix2-Lokdecoderformat beherrschen, sind neue Lokdecoder mit Adressdynamik nicht mehr zwingend nötig um 4-stellige Adressen zu verwalten, da die Selectrix2 Lokdecoder mit 4-stelligen Adressen angesprochen werden und zudem noch mehr Funktionsmöglichkeiten besitzen.

#### **16 Anschlussschema RMX7950USB mit Busverstärker SLX857 für RMX, SX und PX-Bus**

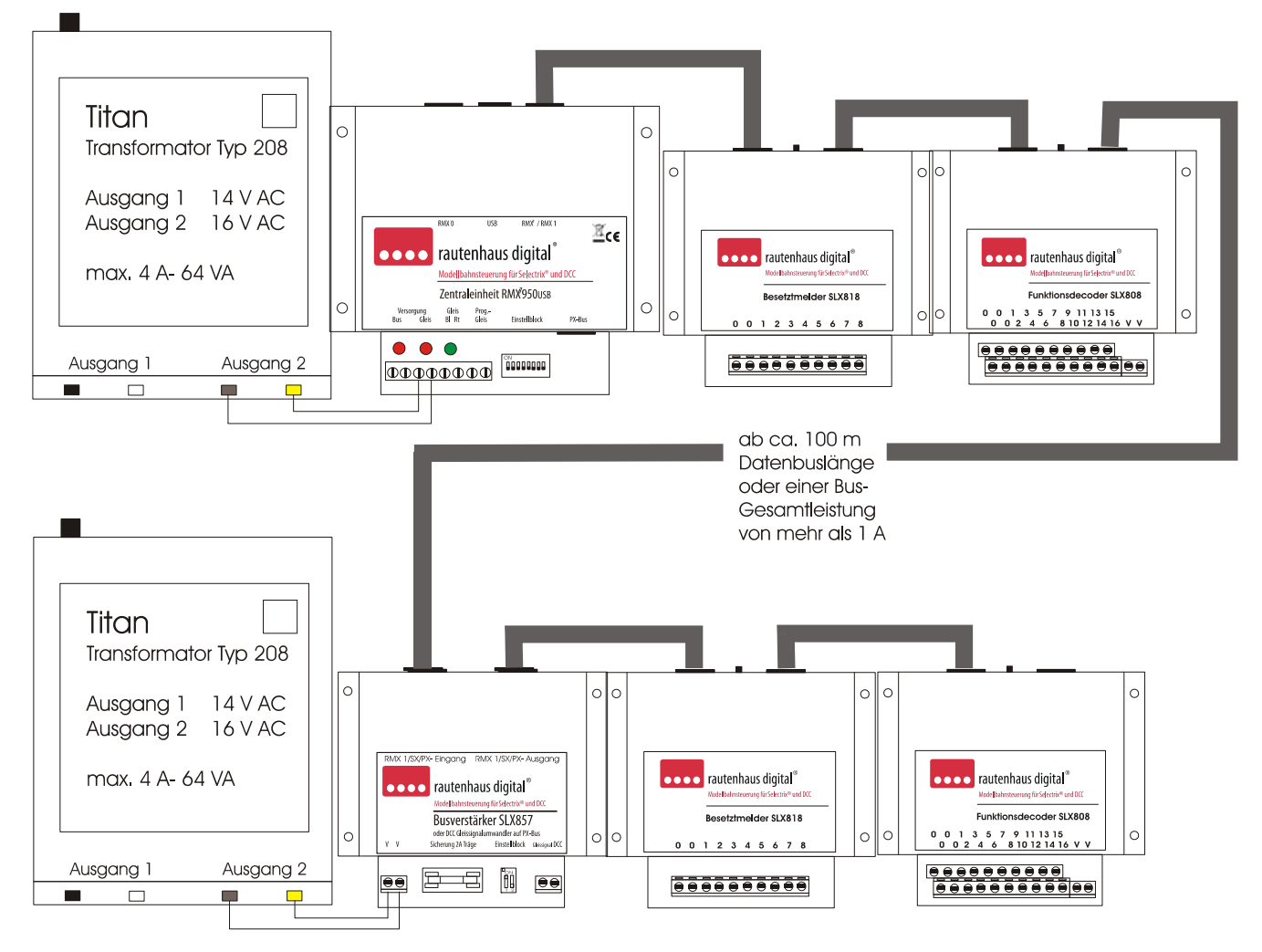

**Hinweis: Hier ist nur der Anschluss des Busverstärkers SLX857 mit der Verstärkung des RMX1-Busses oder im SX-Modus der Zentraleinheit RMX7950USB dargestellt. Das gleiche Anschlussschema gilt aber auch für die Verstärkung des PX-Busses für Fahrstrom-Booster.** 

**Im Normalfall wird der Busverstärker bei kleineren bis großen Anlagen nicht benötigt. Dieser wird erst dann benötigt, wenn die Gesamtstromabnahme auf dem RMX1- oder SX-Bus größer als ca. 1A ist. Dies kommt erst dann vor, wenn sehr viele Komponenten oder Handregler an den Bus angeschlossen werden. Funktionsdecoder, Besetztmelder und Funktionsmodule benötigen ca. 10mA vom Bus, Handregler ca. 30-50mA. Zudem kann es bei Gesamtbuslängen von mehr als 100 Metern zu Spannungsabfällen kommen, die dann den Einsatz eines Busverstärkers erfordern.** 

**Die Leistung des PX-Busausganges reicht, um ca. 50 Meter PX-Buslänge zu ermöglichen und bis zu 20 Fahrstrom-Booster anzusteuern. Sollen hier noch längere Buslängen überwunden werden oder noch mehr Fahrstrom-Booster angeschlossen werden, so ist ebenfalls der SLX857 einzusetzen.** 

**Es können auch mehrere Busverstärker in ein Bussystem eingebaut werden, um sehr lange Buslängen zu überwinden. Dies wurde schon mit Buslängen bis 1000 Meter getestet.** 

#### **17 Notizen**

**Diese Anleitung für späteren Gebrauch aufbewahren.**

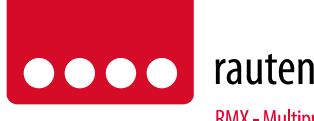

rautenhaus digital®

RMX - Multiprotokoll-Modellbahnsteuerung in Echtzeit

Rautenhaus Digital Vertrieb Unterbruch 66c D-47877 Willich Tel. 02154/951318 e-mail. vertrieb@rautenhaus.de www.rautenhaus-digital.de

 $\epsilon$ 

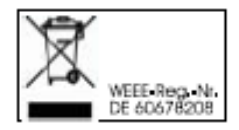

**Selectrix®** ist ein eingetragenes Warenzeichen der Firma Gebr. Märklin & Cie. GmbH in D-73033 Göppingen *RMX7950USB - Stand 12/2012*